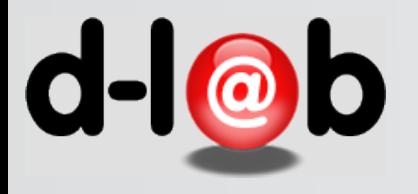

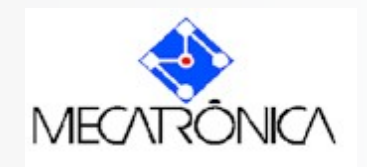

### *PMR 5237*  Modelagem e Design de Sistemas Discretos em Redes de Petri Aula 6: Redes de Alto Nível e Redes Coloridas Prof. José Reinaldo Silva [reinaldo@usp.br](mailto:reinaldo@usp.br?subject=)

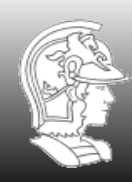

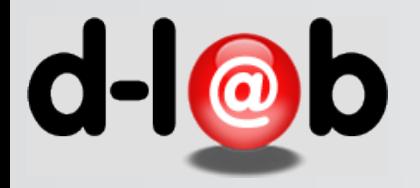

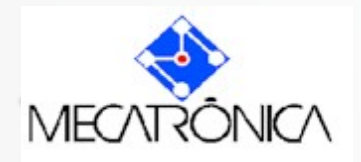

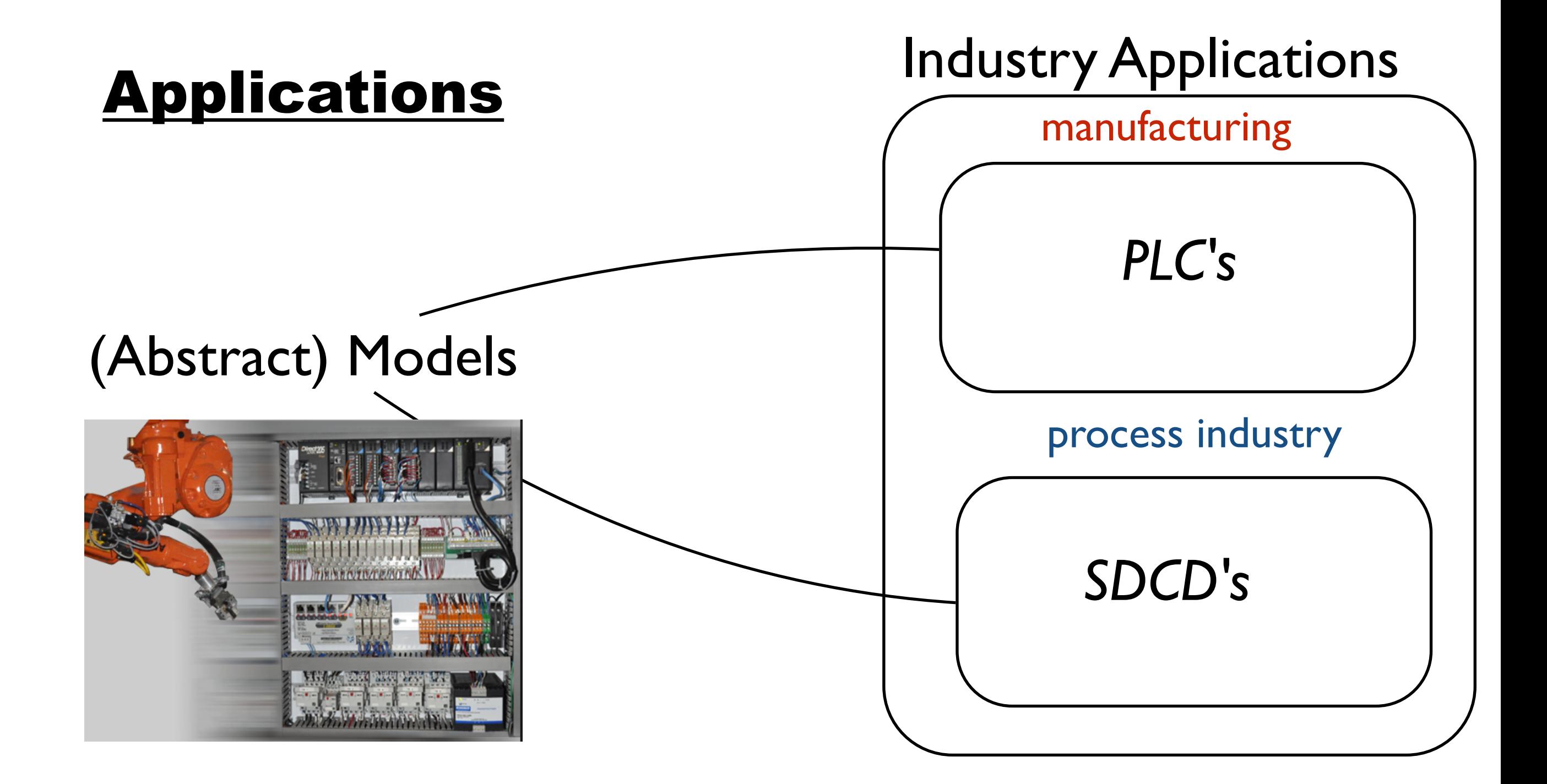

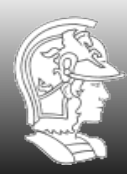

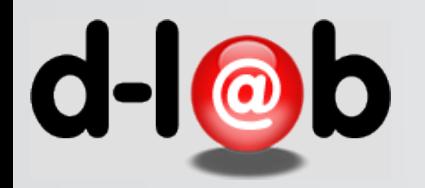

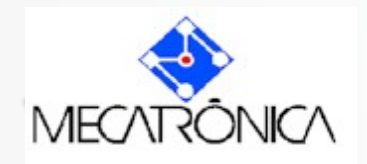

# **Aplicações das RdP em processos industriais**

Dick Johnson, Control Engineering -- Control Engineering, 12/1/2007 **Programmable logic controller applications** 

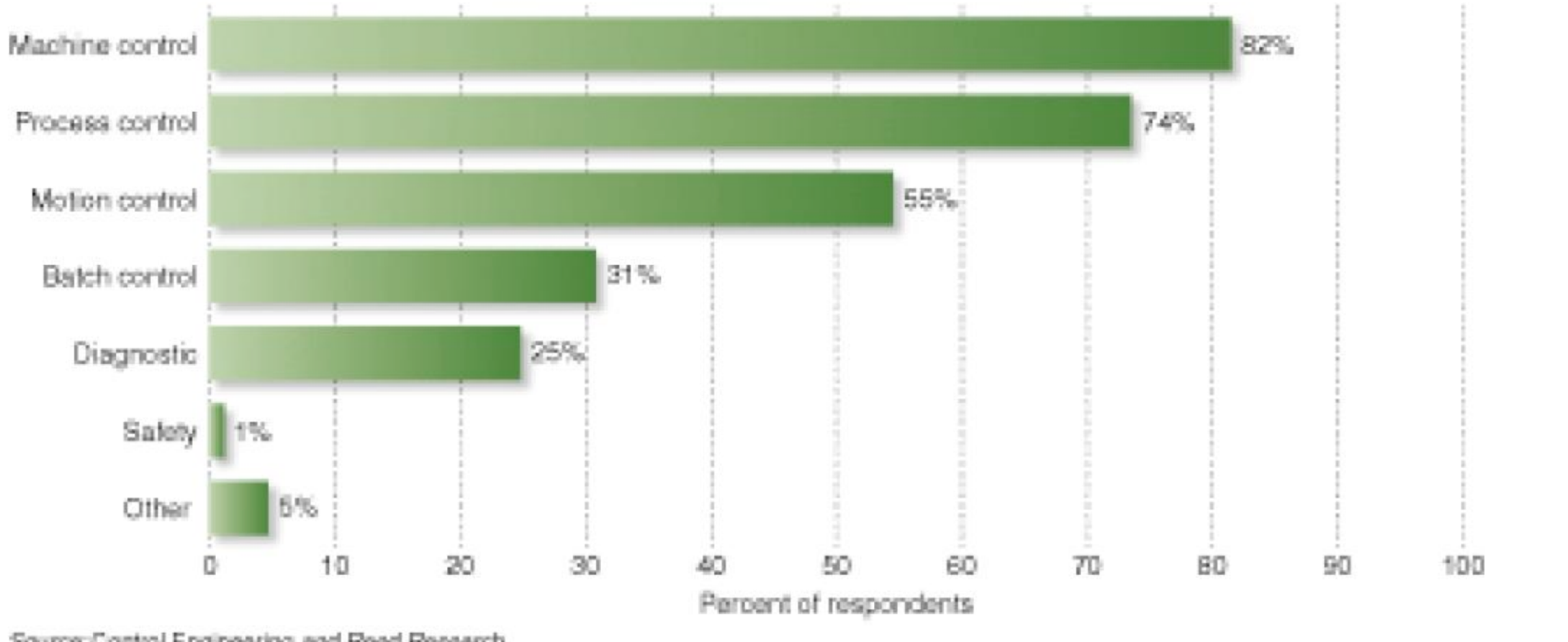

Source: Control Engineering and Read Research

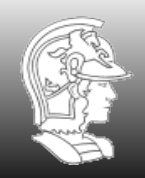

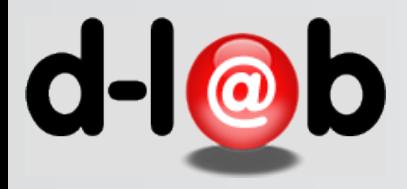

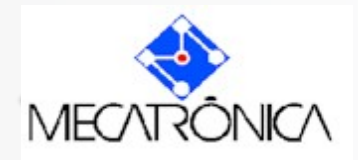

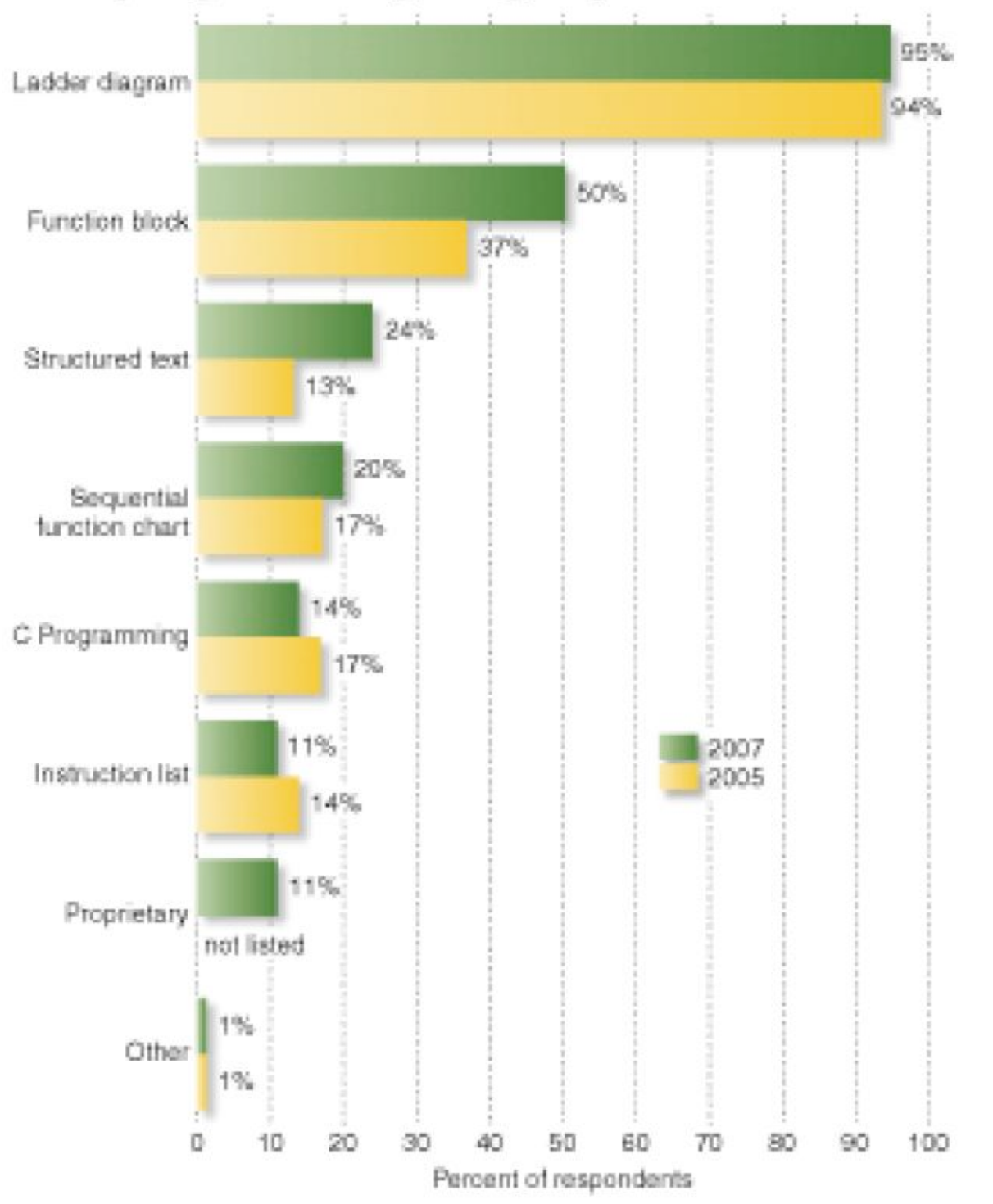

#### PLC programming languages in use

Source: Control Engineering and Reed Research

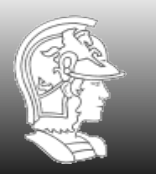

**Prof. José Reinaldo Silva**

4

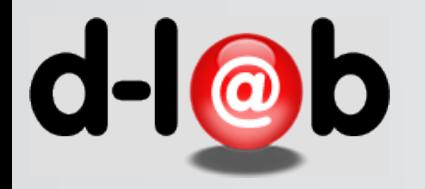

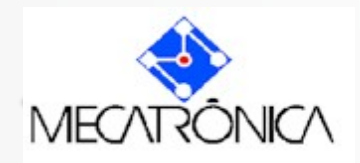

# **The dinning philosophers problem**

Cinco filósofos sentam em uma mesa e podem alternadamente pensar ou comer. No entanto, para esta última tarefa devem usar os utensílios ao lado do prato (hashis) o que impede os seus vizinhos de fazer a mesma coisa. O problema original prevê cinco filósofos sendo que somente dois deles conseguem passar do estado pensao para comendo simultaneamente.

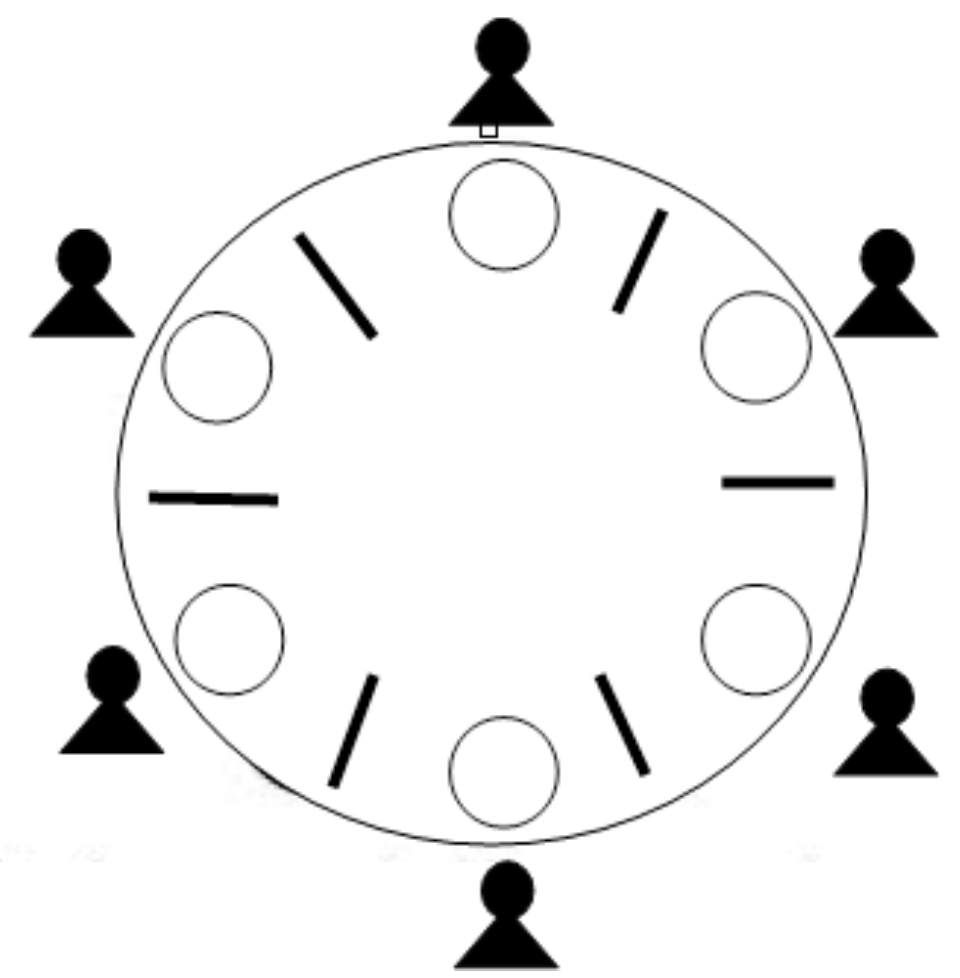

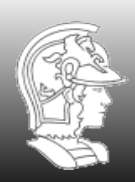

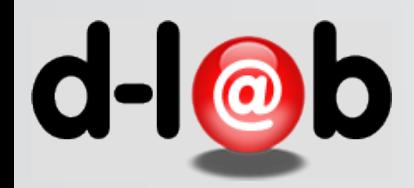

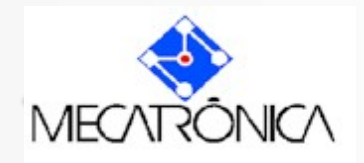

### **Dobramento em RdP**

O exemplo dos filósofos

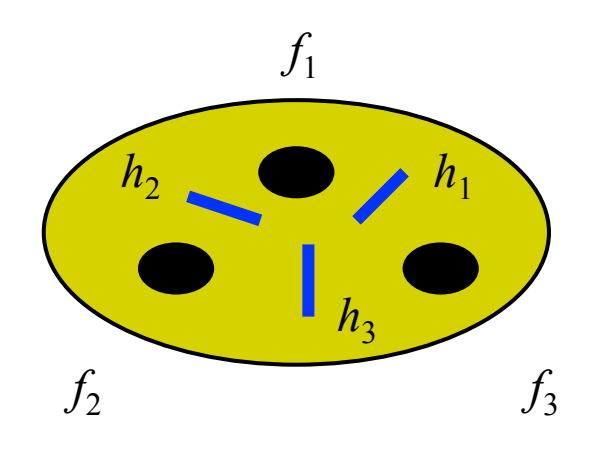

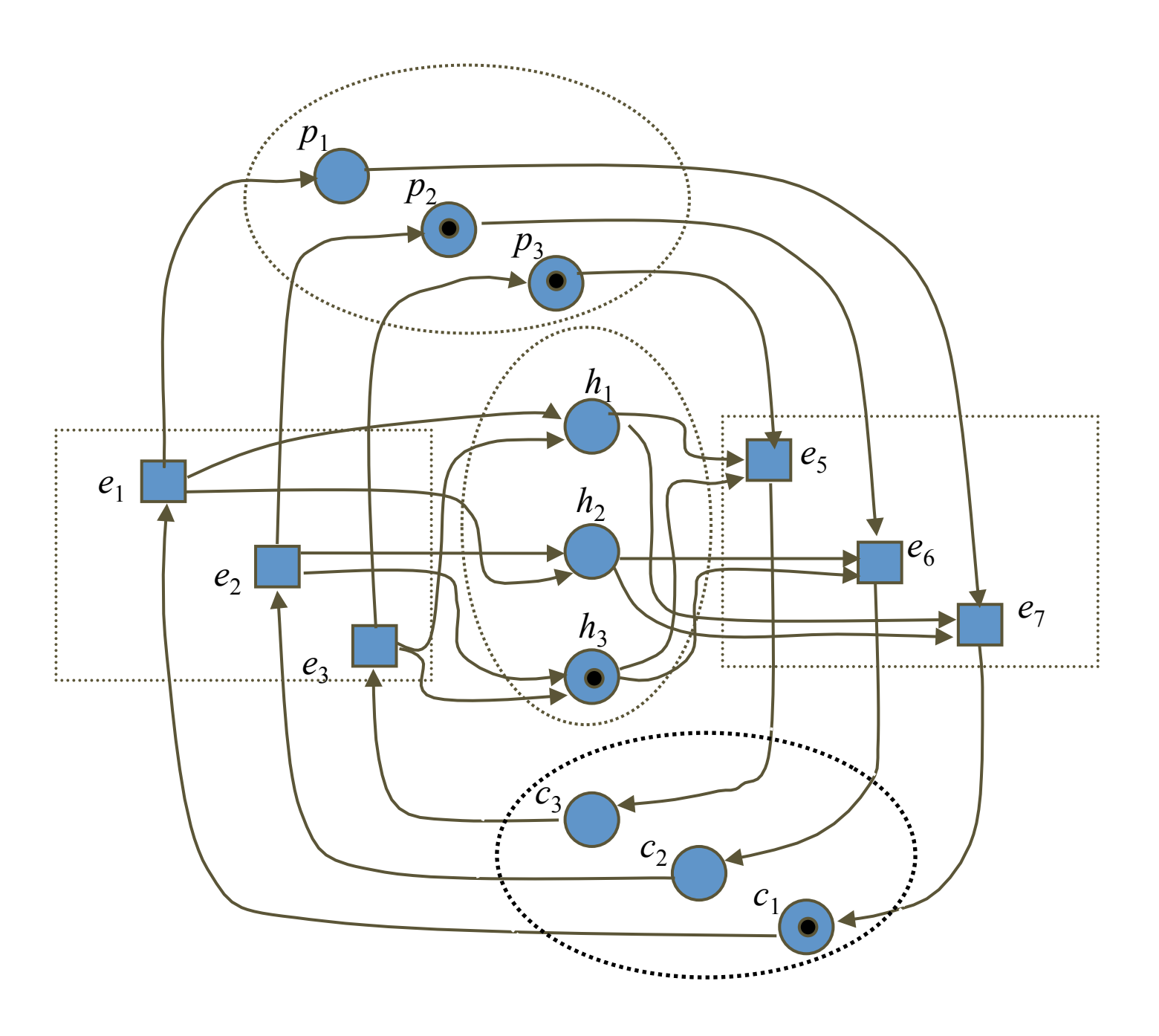

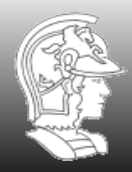

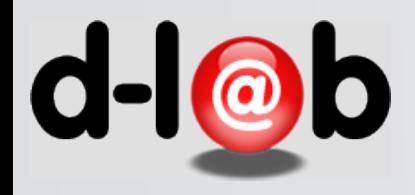

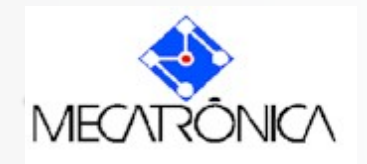

### **O dobramento**

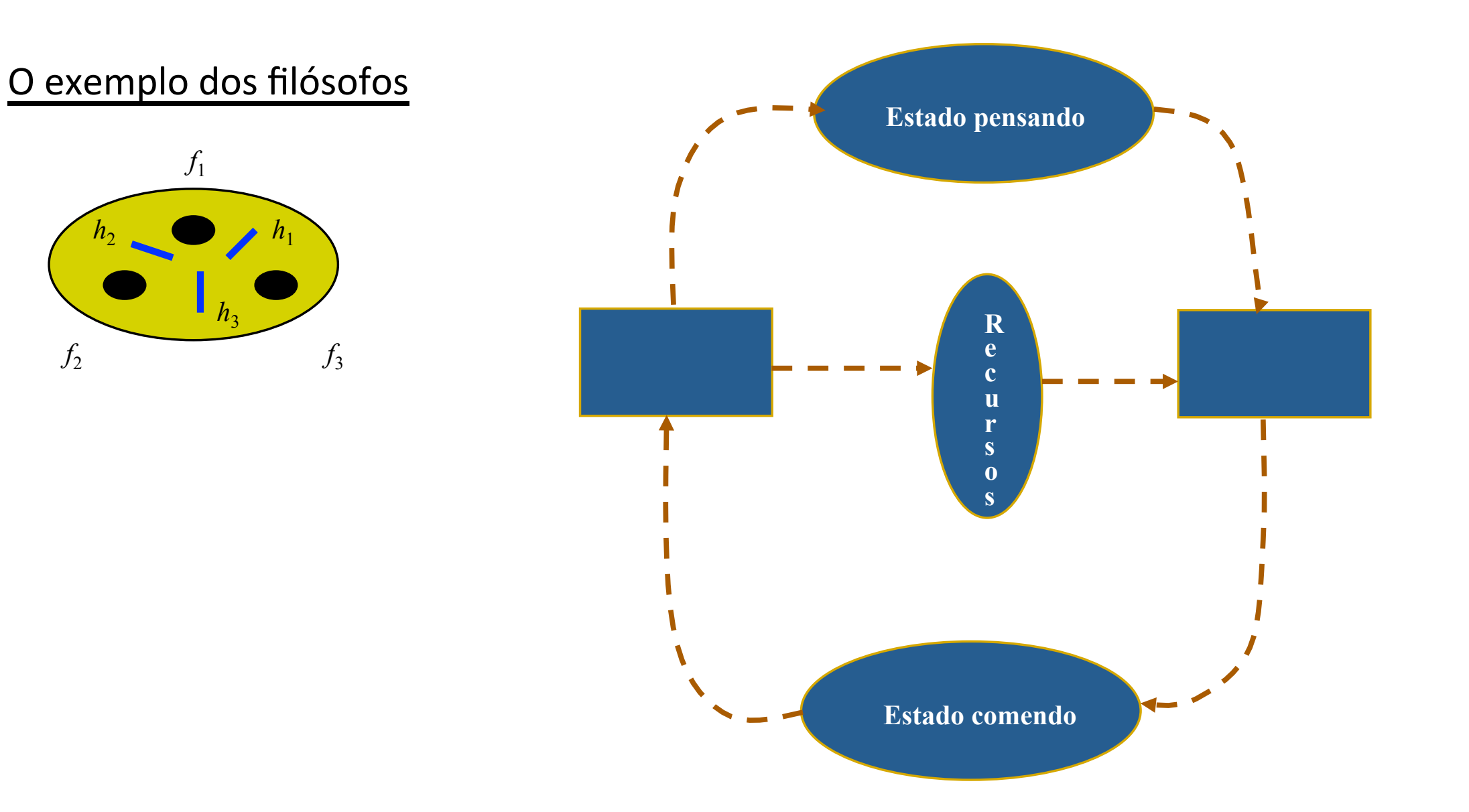

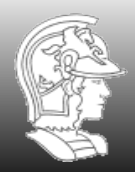

**Escola Politécnica da USP** PMR5237

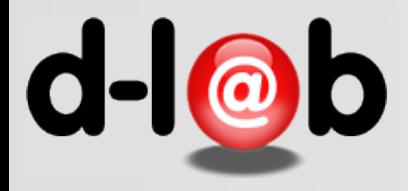

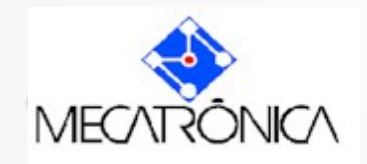

#### O exemplo dos filósofos

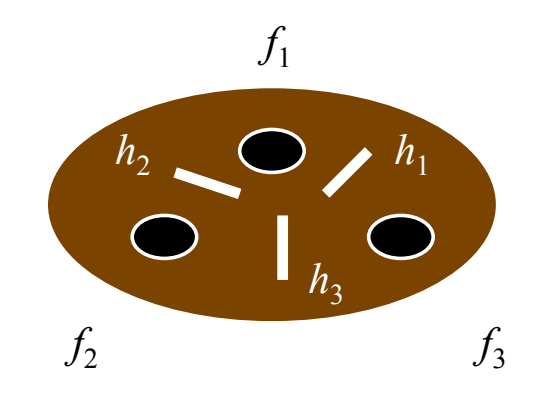

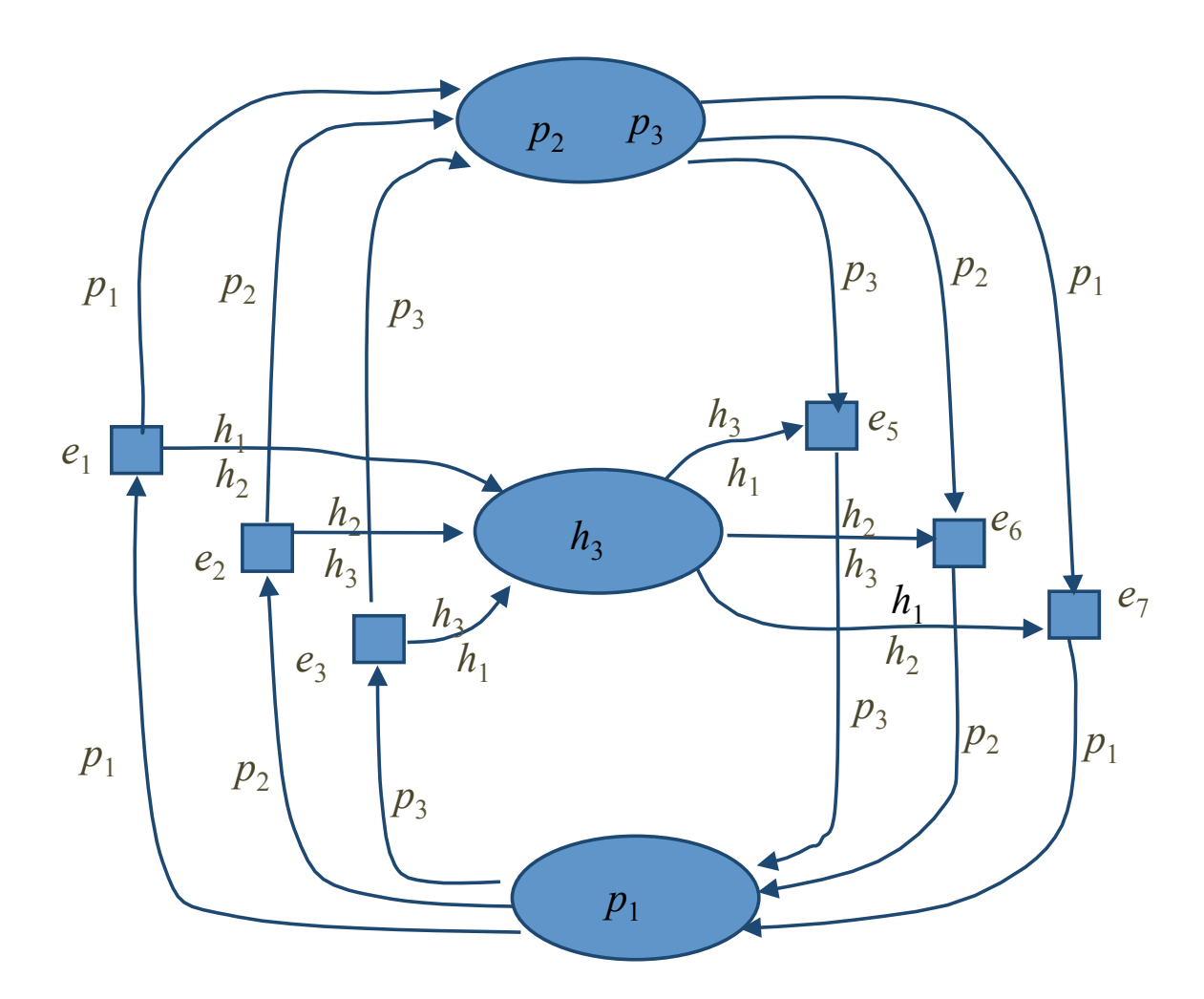

O colapso dos lugares leva à necessidade de se distinguir as marcas, tanto as que representam os filósofos quanto as que representam os recursos, isto é, os hashis.

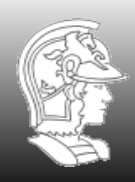

**Escola Politécnica da USP** PMR5237

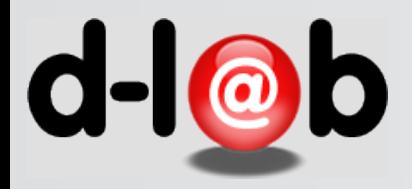

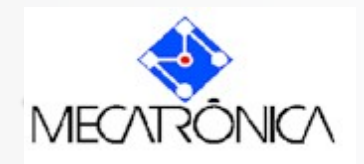

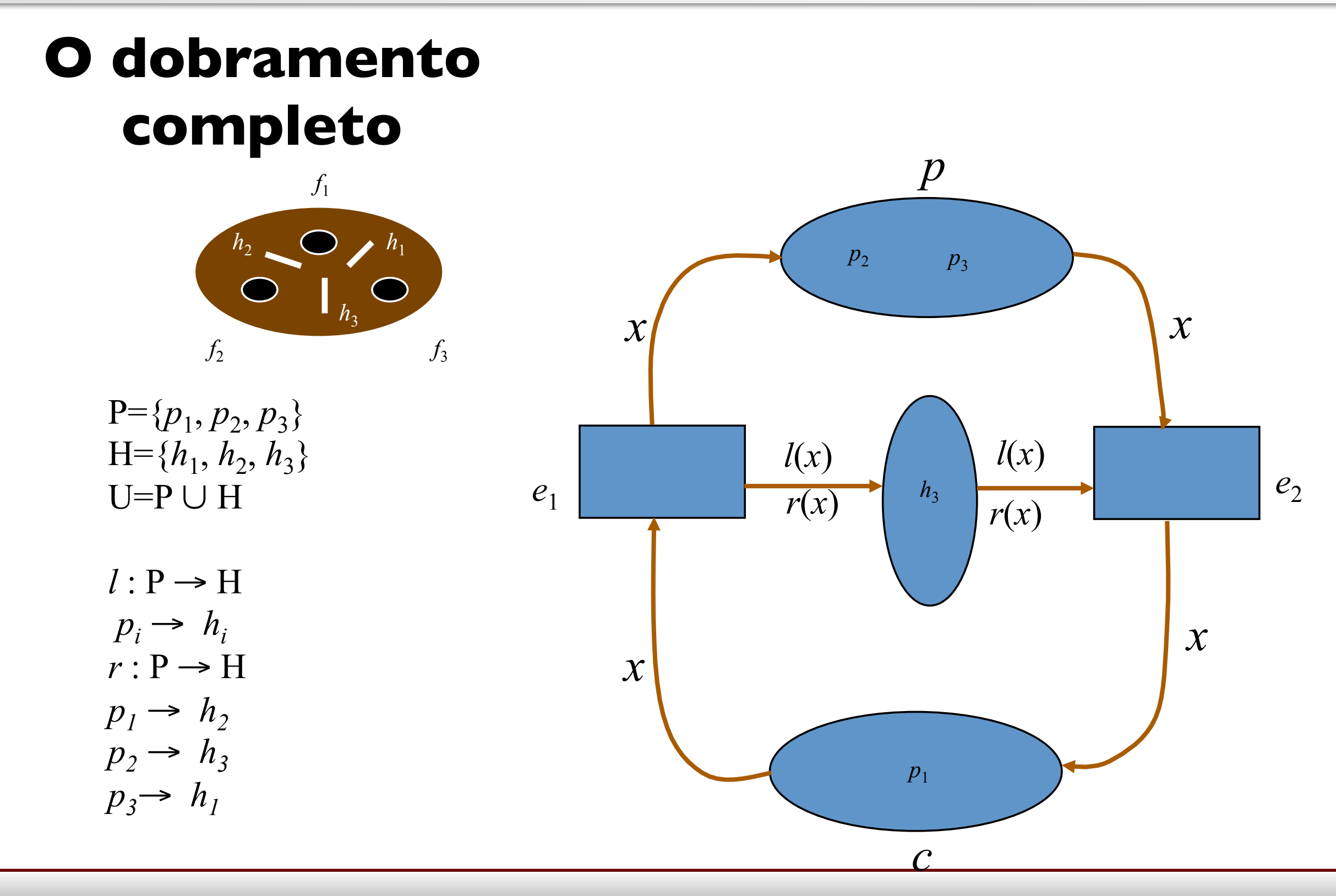

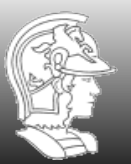

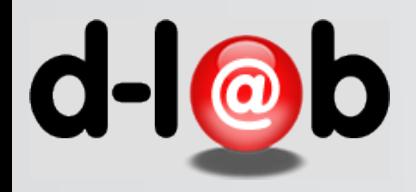

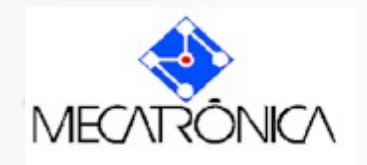

# **O problema da distinguibilidade**

Como vimos anteriormente com o problema dos filósofos, a introdução da distinguibilidade das marcas (dobramento) não afeta as propriedades principais das redes.

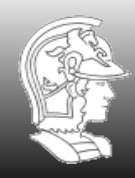

**Escola Politécnica da USP** PMR5237

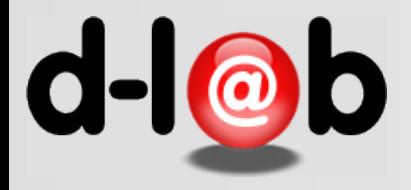

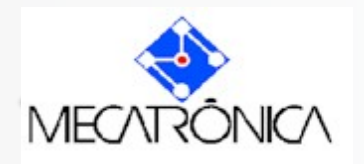

**..."isto"é,"**

- · preserva a dualidade
- · preserva o conceito de localidade
- · preserva o principio da concorrência
- · preserva o principio da representação gráfica
- · preserva o princípio da representação algébrica

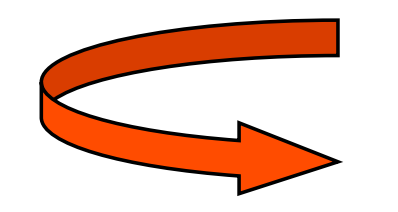

Não saímos do domínio das redes de Petri

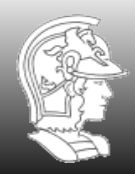

**Escola Politécnica da USP** PMR5237

11

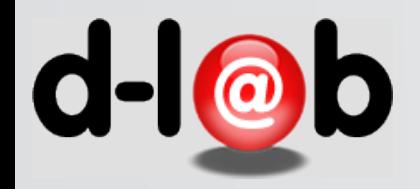

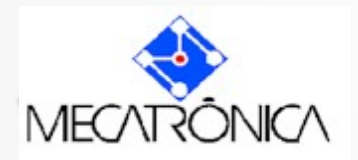

### **Representação da marcação e multisets**

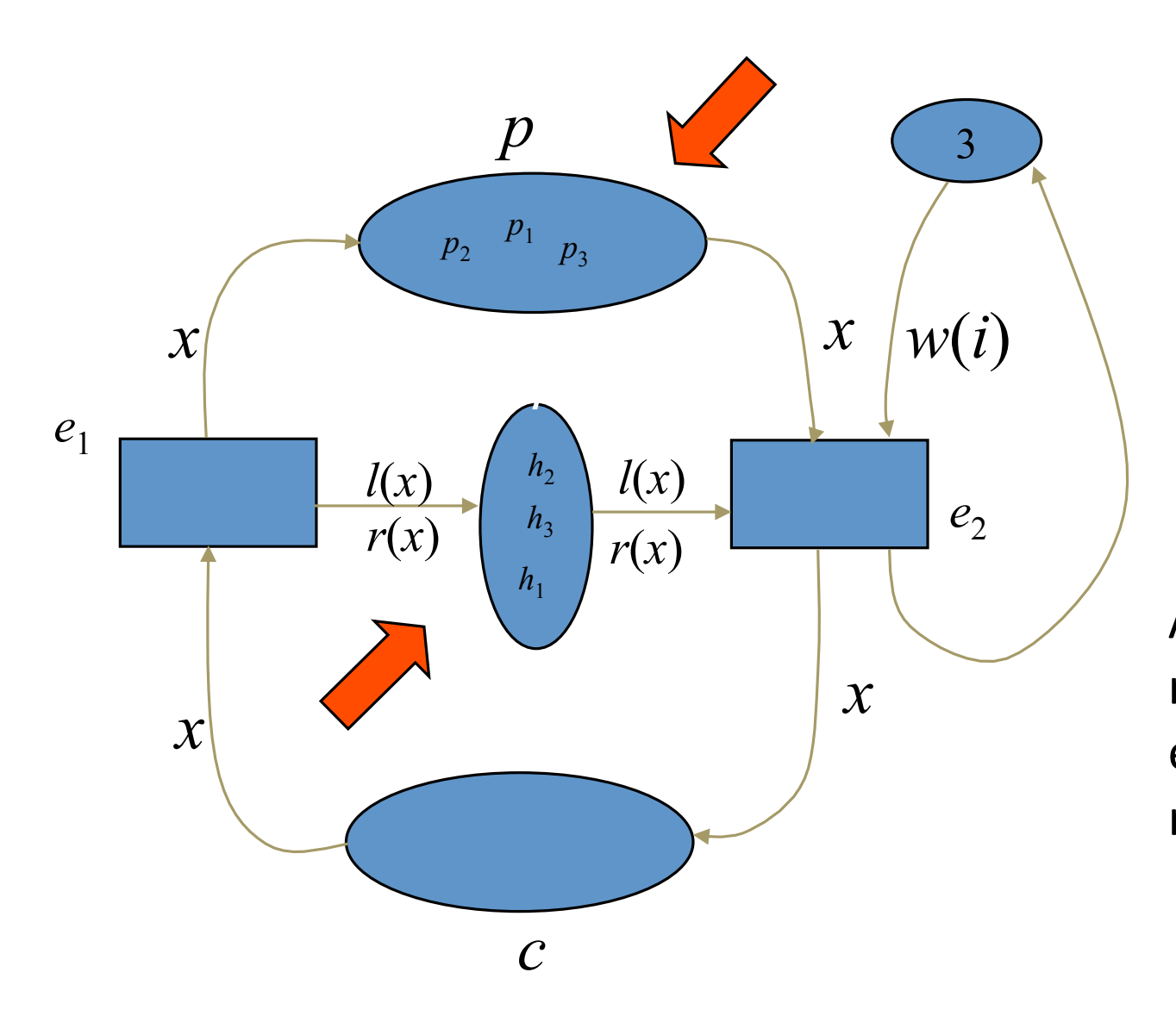

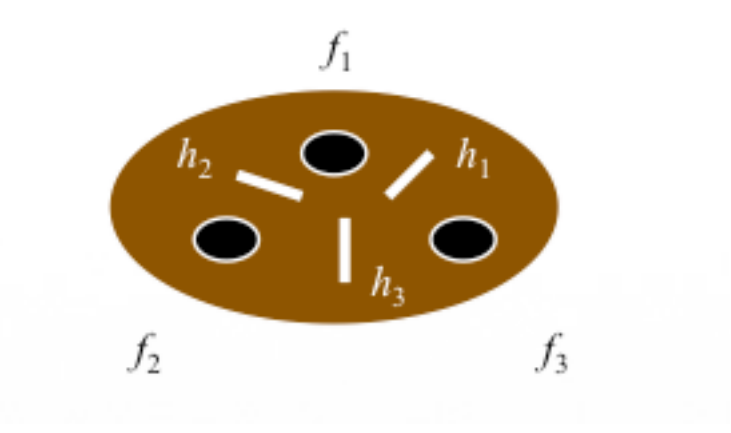

A distinguibilidade das marcas nos leva à introdução de estruturas especiais no lugar das marcas, chamadas multisets.

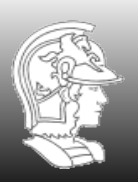

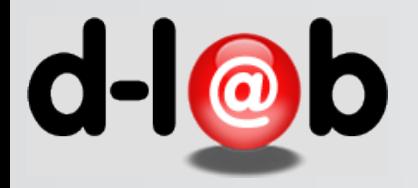

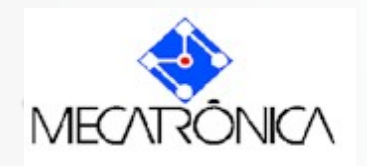

### **Multisets**

Seja o conjunto (base set) {a,b,c,d,e,f,g,h}. Em teoria de conjuntos,  $\{a, c, f\} \cup \{c, f, g\} = \{a, c, f, g\}.$ Já em multisets (bags),

$$
\{a, c, f\} \cup \{c, f, g\} = \{a, c, c, f, f, g\}
$$

 $também$  descrito como  $1$ `a + 2`c + 2`f +  $1$ `g

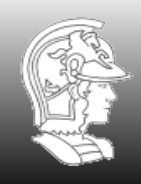

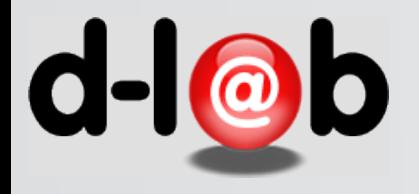

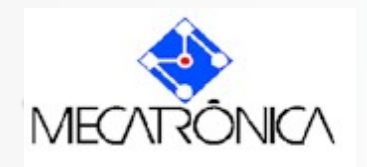

De fato, o mesmo conjunto pode ser escrito como,

 $1$ `a + 0`b + 2`c + 0`d + 2`f + 1`g + 0`h

onde os coeficientes indicam o grau de multiplicidade de cada elemento do conjunto de base.

A forma simplificada para especificar este conjunto consiste em suprimir os elementos de coeficiente nulo.

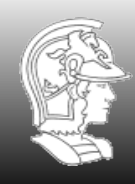

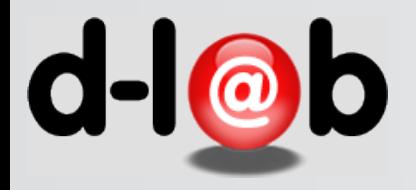

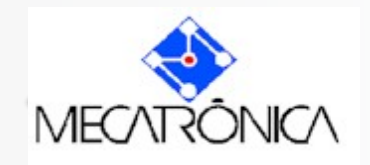

### **Operações básicas**

**União** : Sejam dois multisets representados pelos respectivos vetores de coeficientes sobre um conjunto de base (base set),

$$
m = (m_1, m_2, ..., m_i, ..., m_s),
$$
  
n = (n<sub>1</sub>, n<sub>2</sub>, ..., n<sub>j</sub>, ..., n<sub>s</sub>)

A união entre estes multisets é dada por,

 $m \cup n = (m_1 + n_1, ..., m_i, n_j, ..., m_s + n_s)$ 

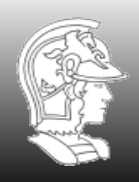

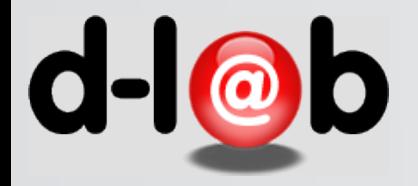

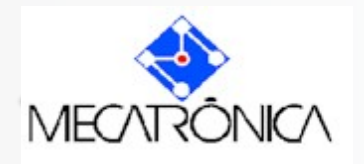

**Multiplicação por um escalar** : Dado um multiset sobre um conjunto de base S, representado pelo seu vetor de coeficientes,

 $m = (m_1, ..., m_i, ..., m_s).$ 

Está definida a multiplicação de m por um escalar p, resultando no seguinte multiset,

$$
p^* m = (p m_1, ..., p m_i, ..., p m_s)
$$

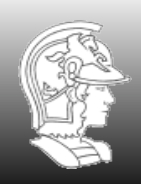

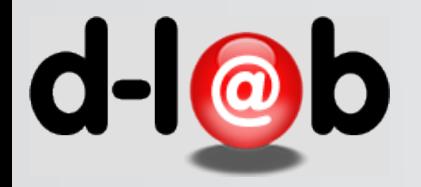

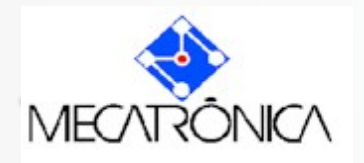

**Relação de Ordem parcial** : Dados dois multisets, representados pelos respectivos vetores de coeficientes sobre um conjunto de base (base set) S,

$$
m = (m_1, m_2, ..., m_i, ..., m_s),
$$
  
n = (n<sub>1</sub>, n<sub>2</sub>, ..., n<sub>j</sub>, ..., n<sub>s</sub>)

Está definida a comparação entre estes dois multisets

 $m \ge n$  se e somente se  $m_i \ge n_i$  para todo *i* 

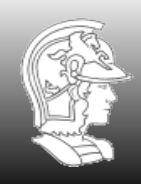

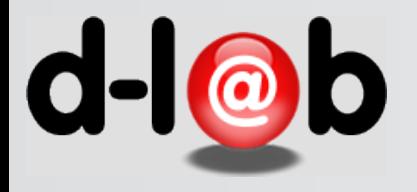

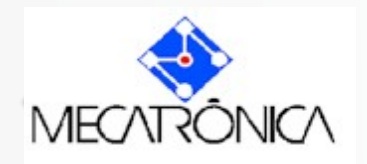

### **Cardinalidade** *de um multiset* : Um multiset

### $m = (m_1, m_2, ..., m_i, ..., m_s),$

tem cardinalidade  $|m| = \sum m_i$ 

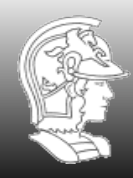

**Escola Politécnica da USP** PMR5237

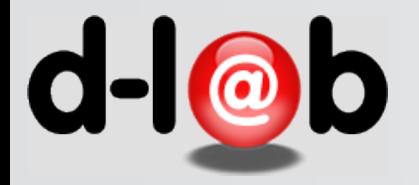

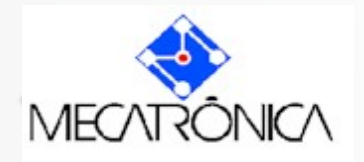

**Subtração** : Sejam dois multisets representados pelos respectivos vetores de coeficientes sobre um conjunto de base (base set),

$$
m = (m_1, m_2, ..., m_i, ..., m_s),
$$
  
n = (n<sub>1</sub>, n<sub>2</sub>, ..., n<sub>i</sub>, ..., n<sub>s</sub>)

A subtração entre estes dois multisets, m - n, existe se m  $\geq$  n e é dada por,

$$
m - n = (m_1 - n_1, ..., m_i - n_i, ..., m_s - n_s)
$$

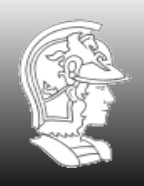

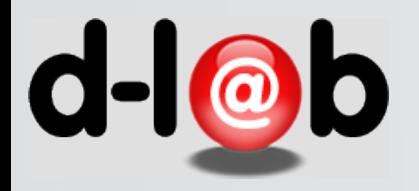

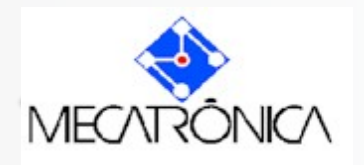

### Se a forma de reconhecer simetria for sempre "visual", como alegam alguns autores, valeria a pena optar por uma representação em redes de alto nível?

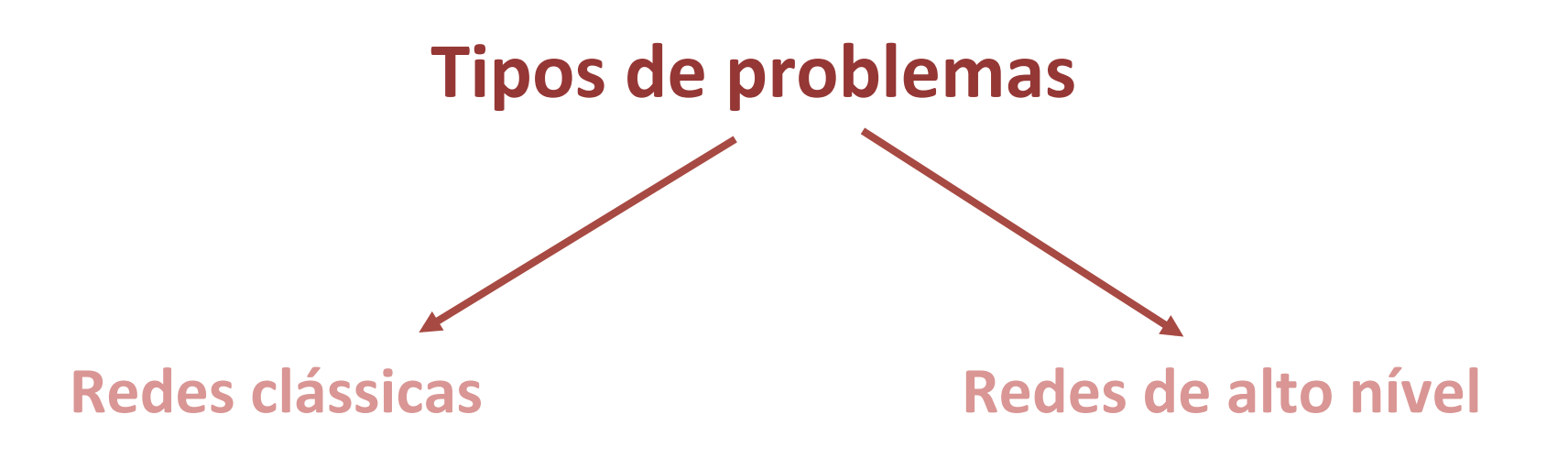

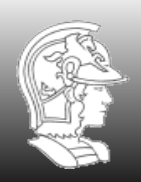

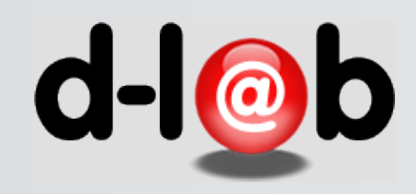

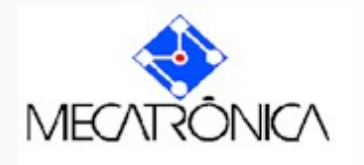

#### **Voltando ao**  Carro A **exemplo** p3 p1  $D<sub>2</sub>$ **Controle** t3ʻ  $p_1$ = carro A: preparando-se para começar;  $p_2$ = carro A: esperando o sinal de largada; p9  $p_3$ = carro A: correndo;  $p_4$ = sinal de prontidão do carro A enviado;  $\bullet$ n 1 1  $p_5$ = sinal de largada para o carro A enviado; p10  $p_6$ = operador: esperando sinal de prontidão dos pilotos; Carro B  $p_7$ = operador: sinal de largada enviado;  $t_1$  = carro A: envia sinal de prontidão  $p_s$ = sinal de prontidão do carro B enviado;  $t<sub>2</sub> =$  carro A: acelera  $p_{q}$ = sinal de largada para o carro B enviado;  $t_3$  = operador: manda sinal de largada  $p_{10}$ = carro B: preparando-se para começar;  $t_4$  = carro B: envia sinal de prontidão  $p_{11}$ = carro B: esperando o sinal de largada;  $t<sub>5</sub>$  = carro B: acelera  $p_{12}$ = carro B: correndo;

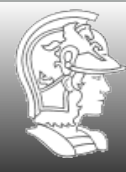

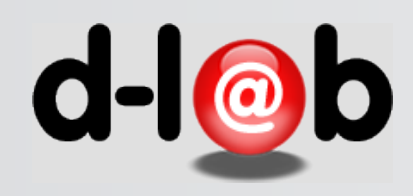

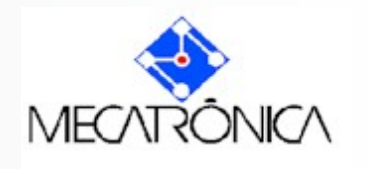

## **Voltando ao exemplo**

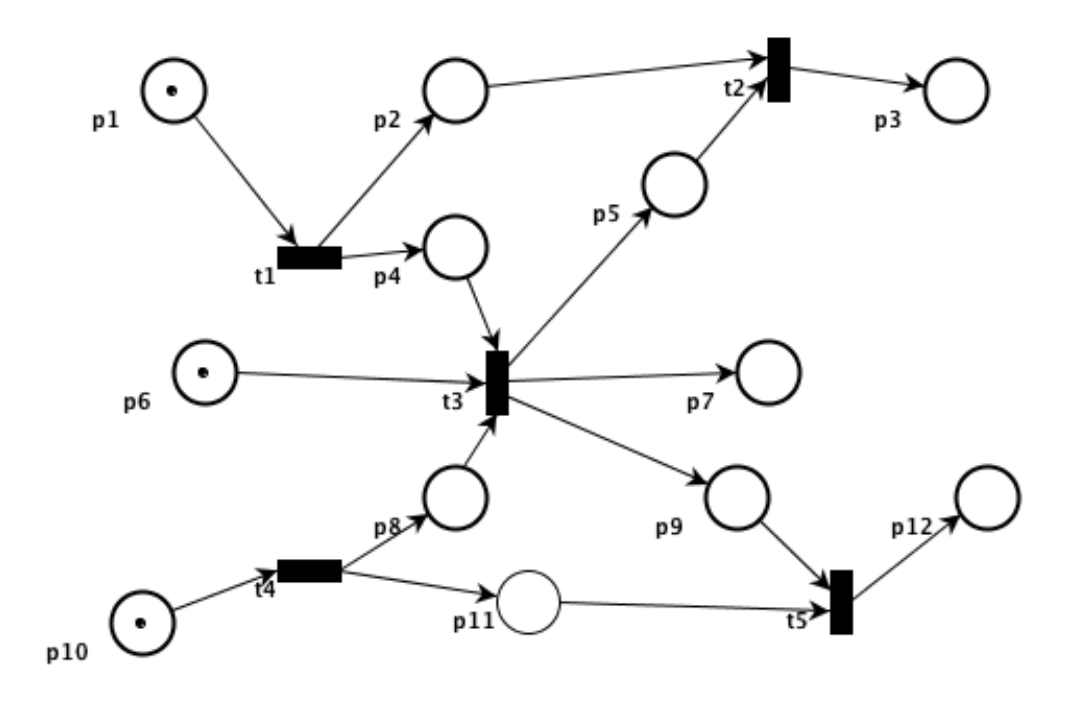

 $p_1$ = carro A: preparando-se para começar;  $p_2$ = carro A: esperando o sinal de largada;  $p_3$ = carro A: correndo;  $p_4$ = sinal de prontidão do carro A enviado;  $p_5$ = sinal de largada para o carro A enviado;  $p_6$ = operador: esperando sinal de prontidão dos pilotos;  $p_7$ = operador: sinal de largada enviado;  $p_8$ = sinal de prontidão do carro B enviado;  $p<sub>q</sub>$ = sinal de largada para o carro B enviado;  $p_{10}$ = carro B: preparando-se para começar;  $p_{11}$ = carro B: esperando o sinal de largada;  $p_{12}$ = carro B: correndo;

- $t_1$  = carro A: envia sinal de prontidão
- $t<sub>2</sub> =$  carro A: acelera
- $t_3$  = operador: manda sinal de largada
- $t<sub>4</sub>$  = carro B: envia sinal de prontidão
- $t<sub>5</sub>$  = carro B: acelera

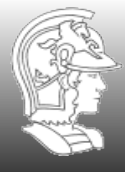

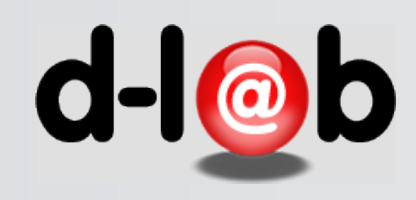

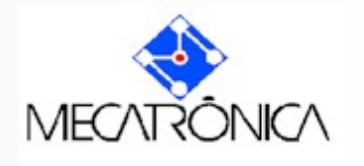

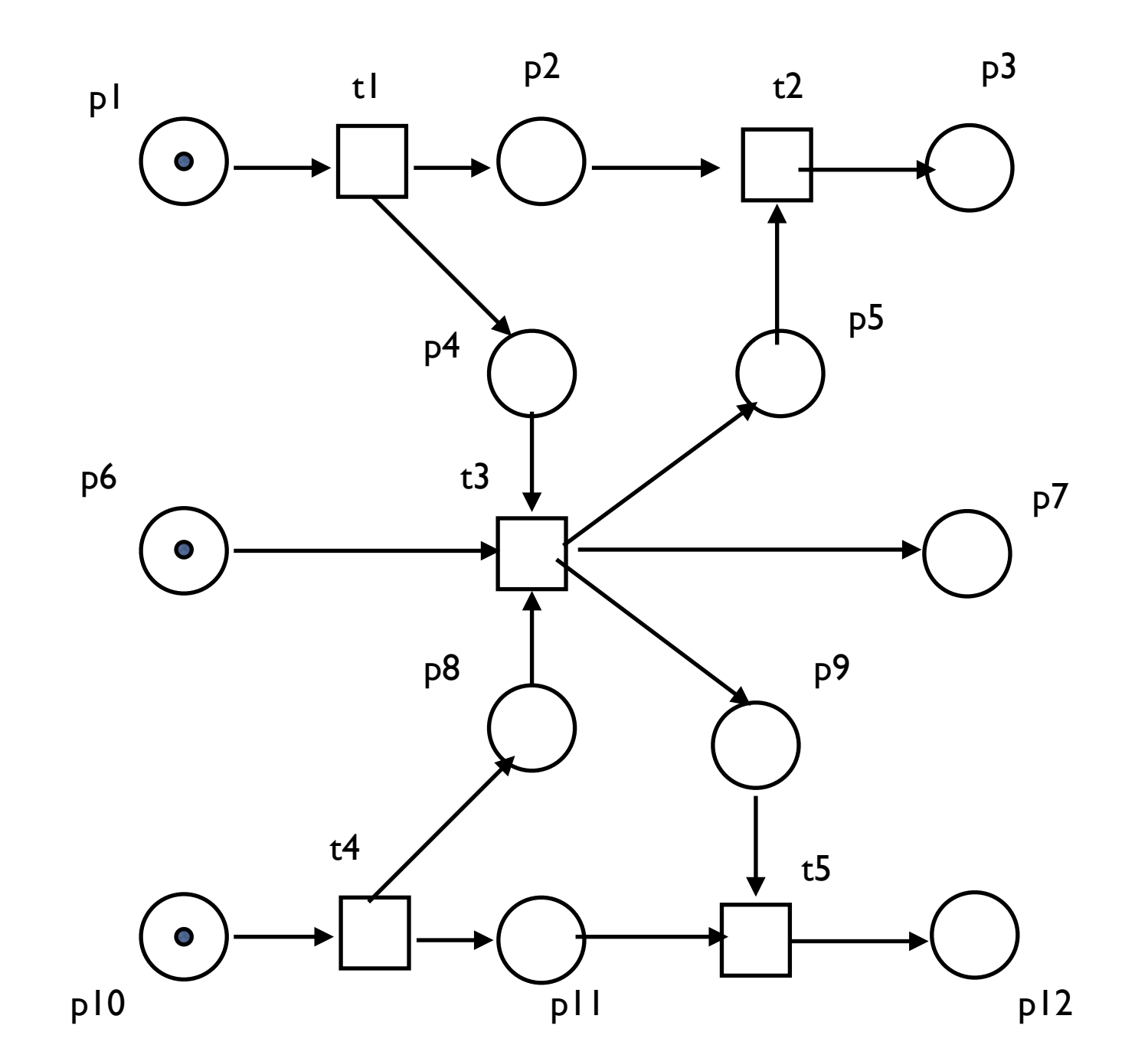

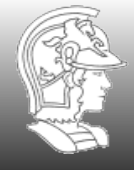

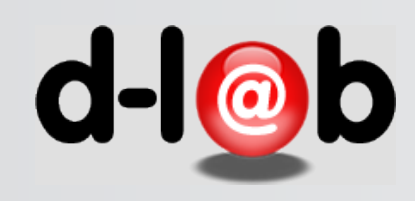

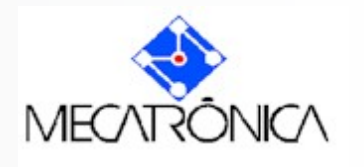

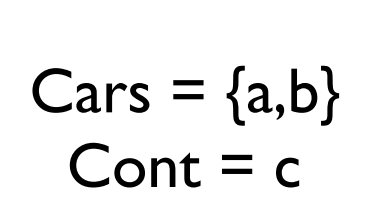

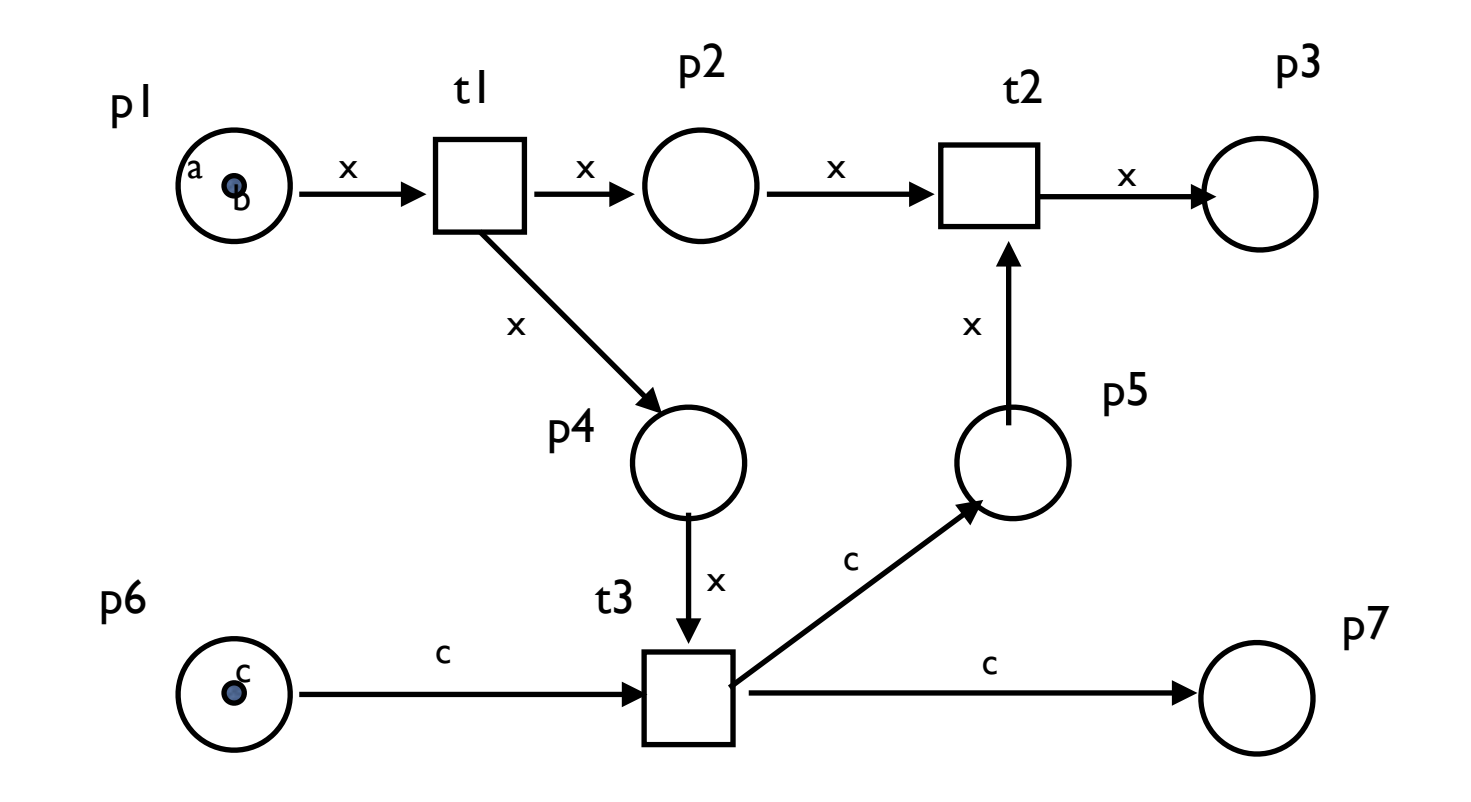

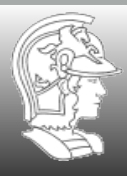

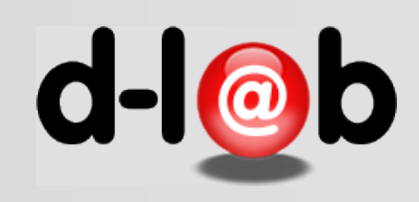

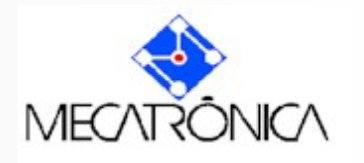

### **Exemplo: manobrando linhas de trem**

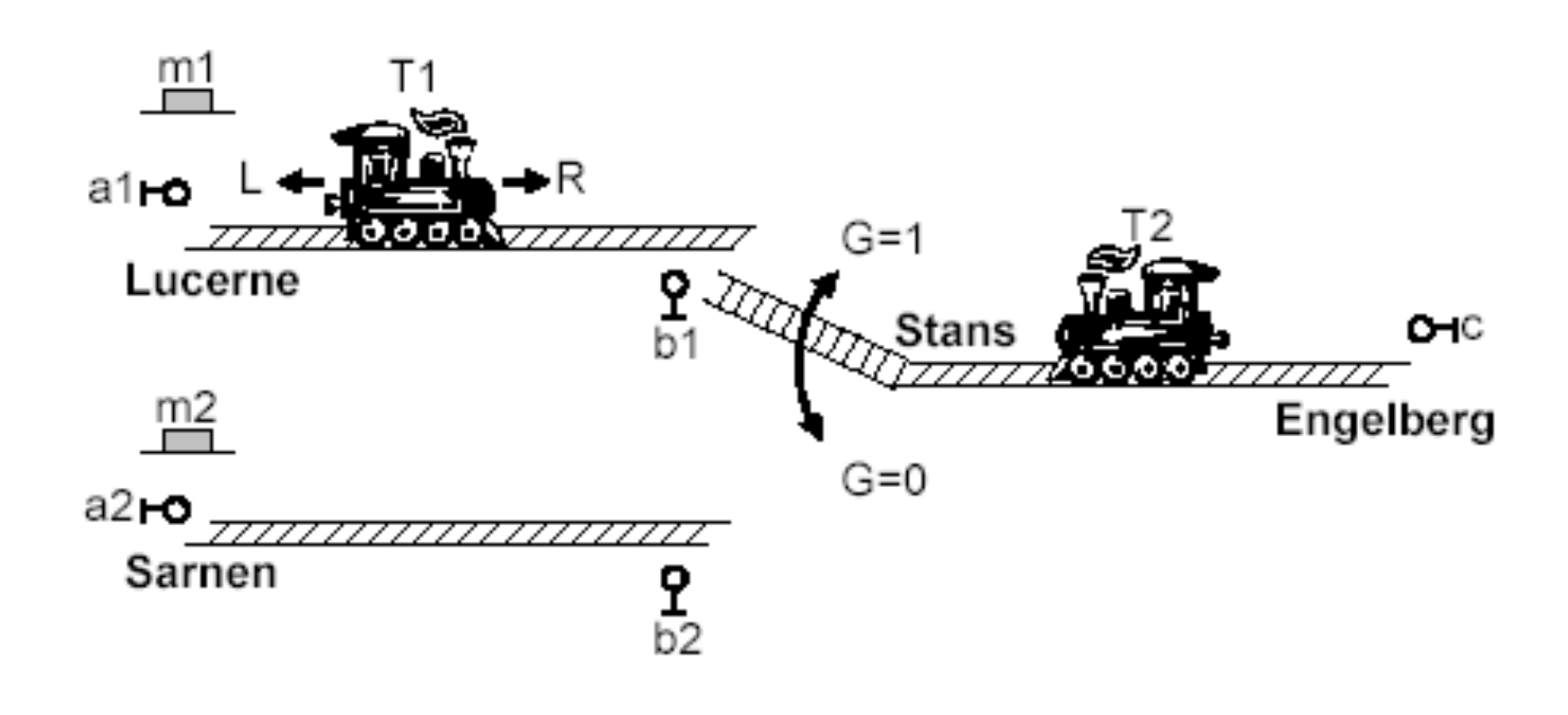

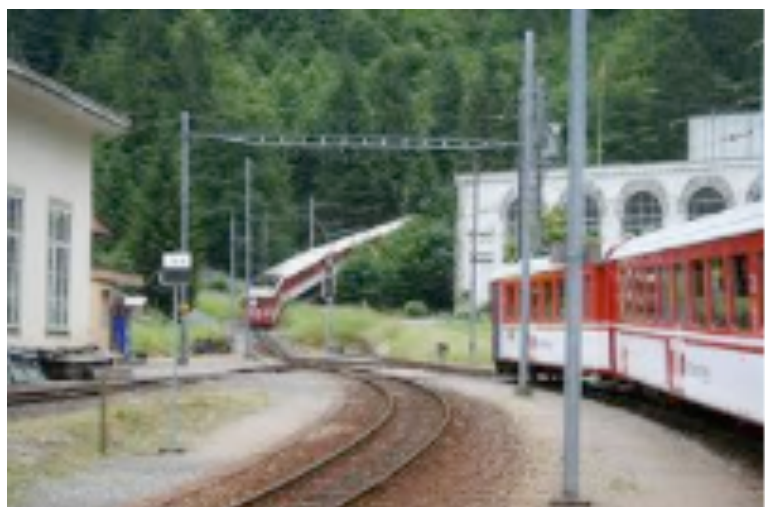

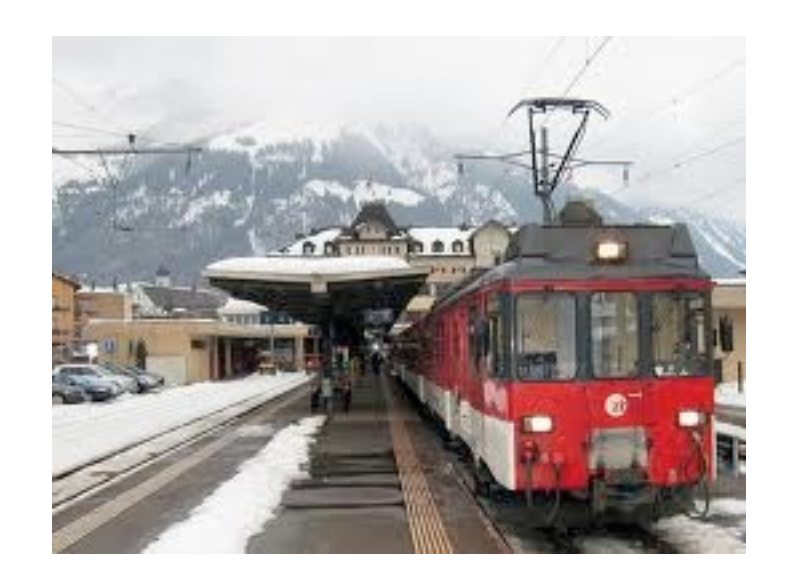

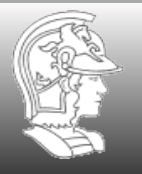

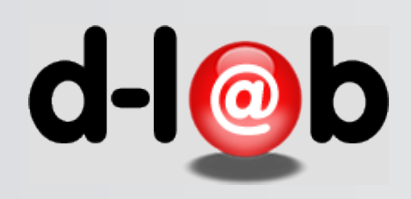

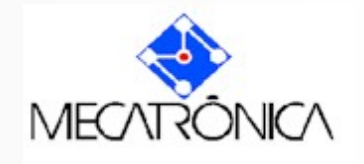

#### Movimento do trem T1

- P1 trem PT1 no ponto a1 (Lucerne);
- P2 trem T1 indo de Lucerne para Stans;
- P3 trem T1 chega em stans (detectado pelo sensor b1)
- P4 trem T1 no trecho unificado Stans Engelberg
- P5–trem T1 chega em Engelberg;
- P6 trem T1 indo de Engelberg para Stans (trecho unificado);
- P7 trem T1 chega no gate 1 (não há detecção por b1);
- P8 trem T1 indo de Stans para Lucerne;

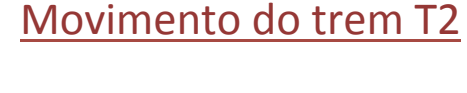

- P9 trem T2 no ponto C (Engelberg);
- P10 trem T2 indo de Engelberg para Stans;
- P11 trem T2 chega em Stans (não detectado pelo sensor b2)
- P12 trem T2 indo de Stans para Sarnen;
- P13 trem T2 chega em Sarnen;
- P14 trem T2 indo de Sarnen para Stans;
- P15 trem T2 chega no gate 1 (Stans) (detectado pelo sensor b2);
- P16 trem T2 indo de Stans para Engelberg;

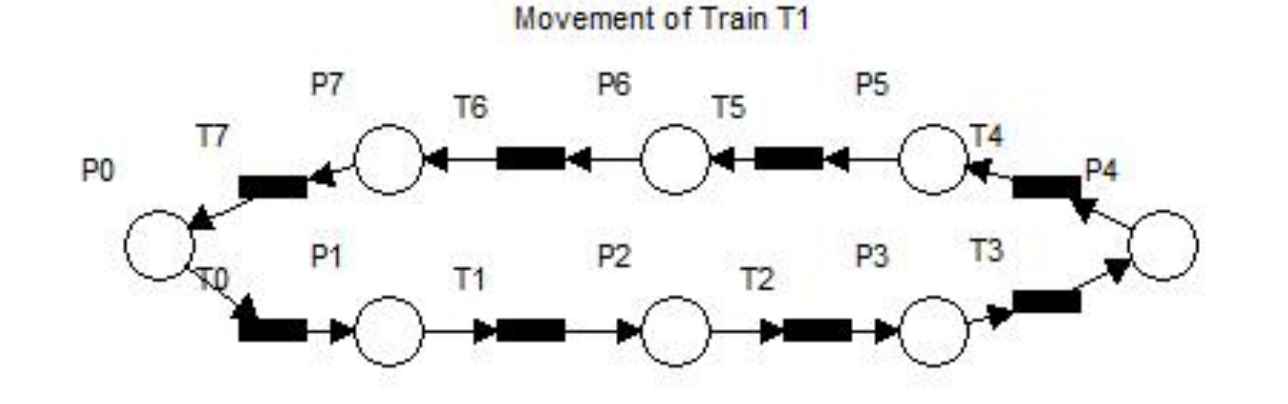

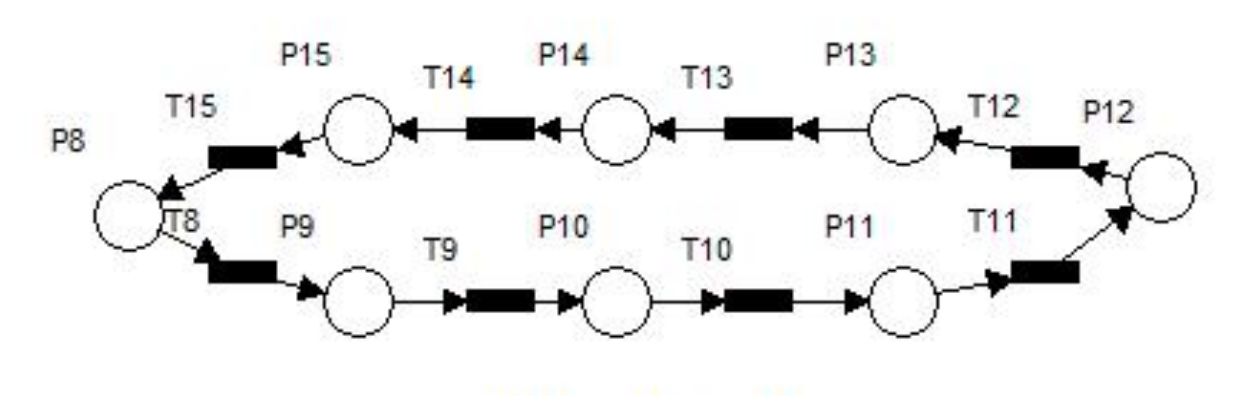

Mouvement of Train T2

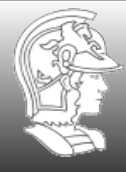

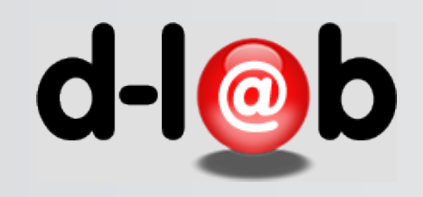

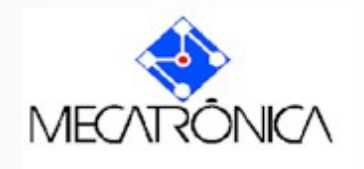

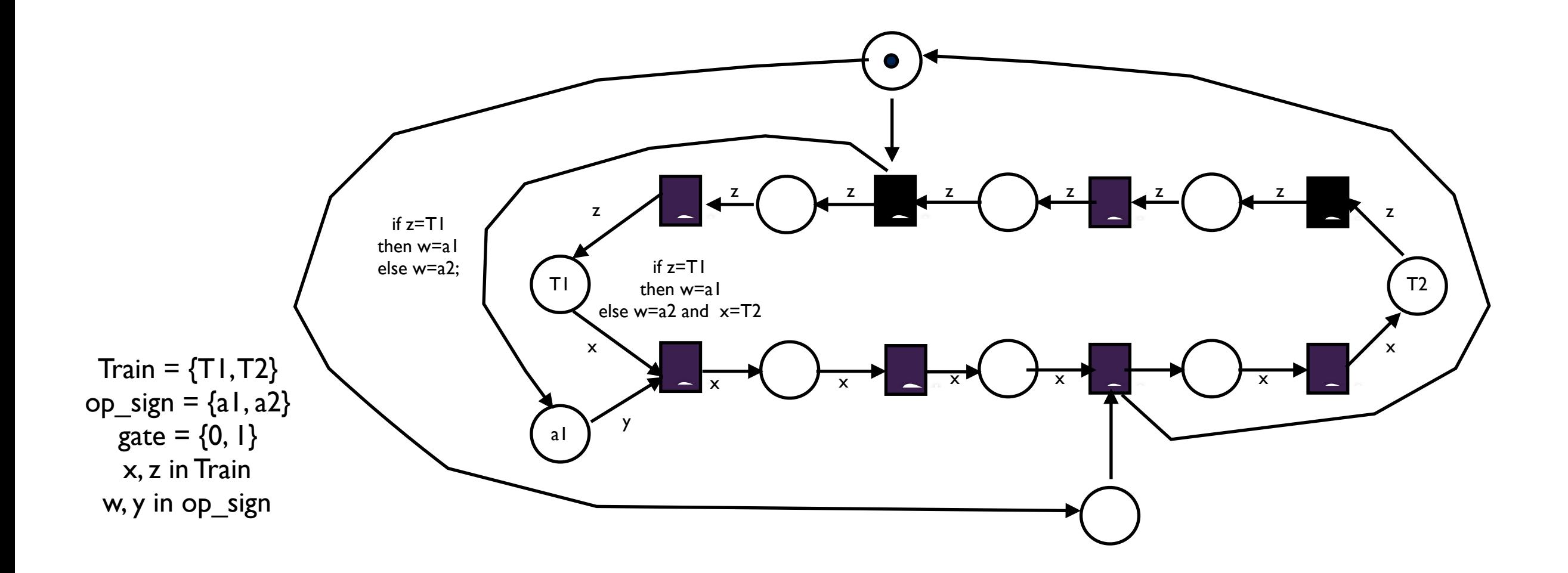

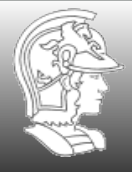

z z

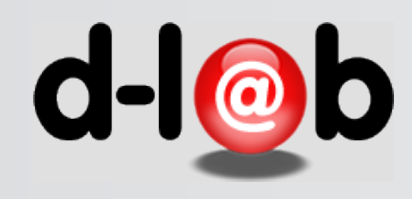

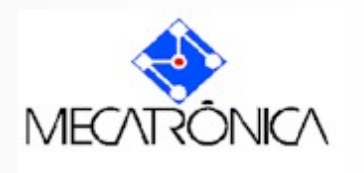

### Valeu a pena o dobramento?

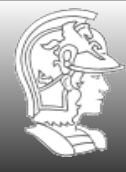

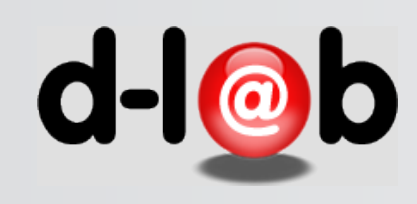

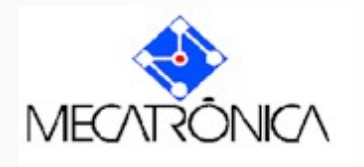

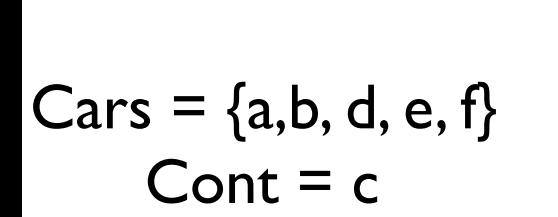

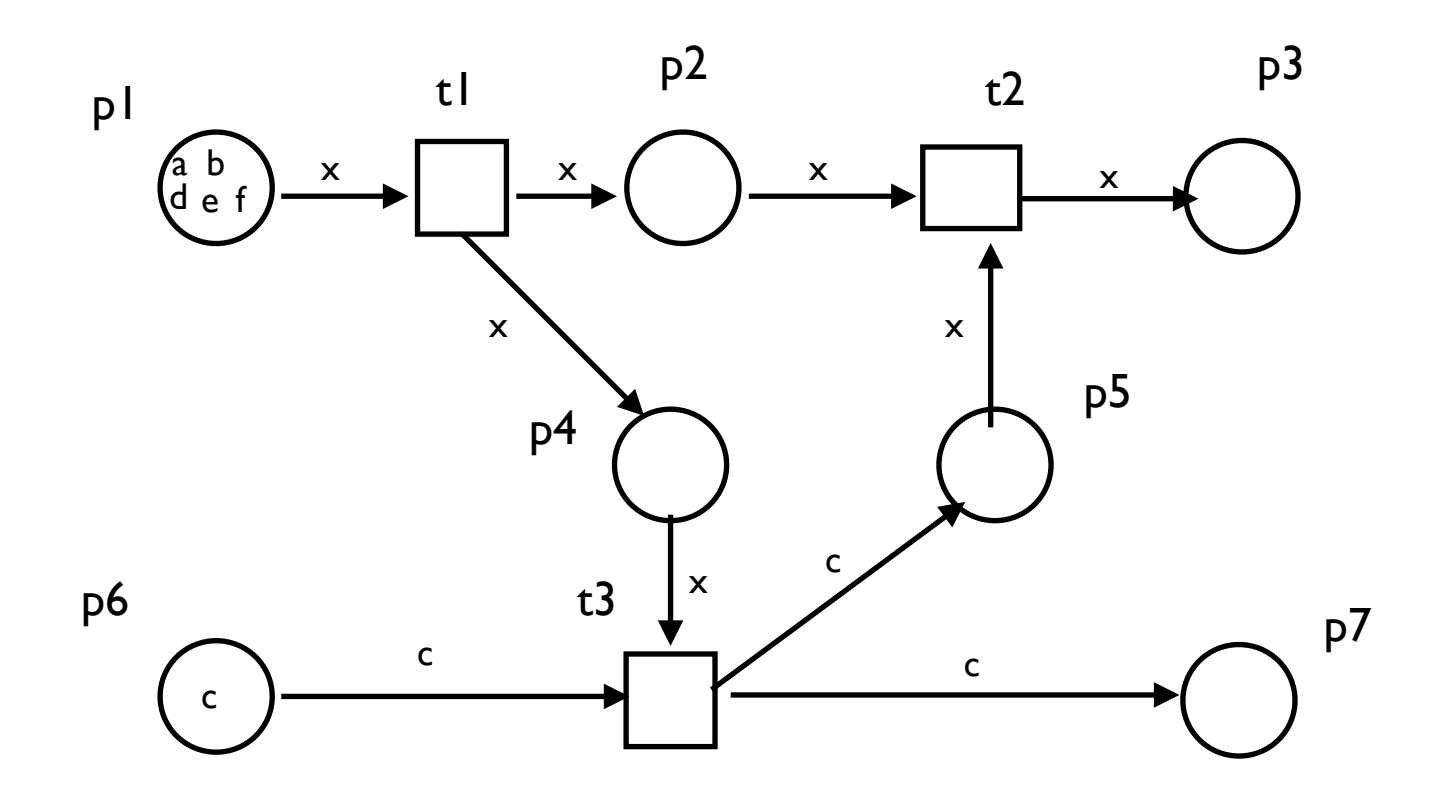

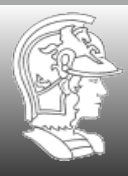

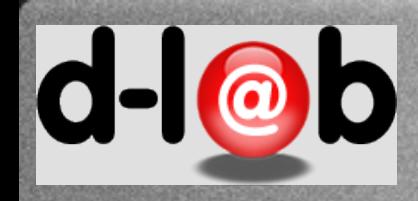

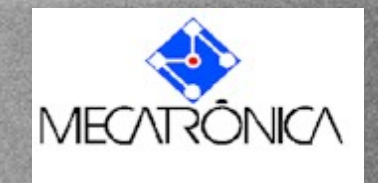

### **Dobramento em RdP**

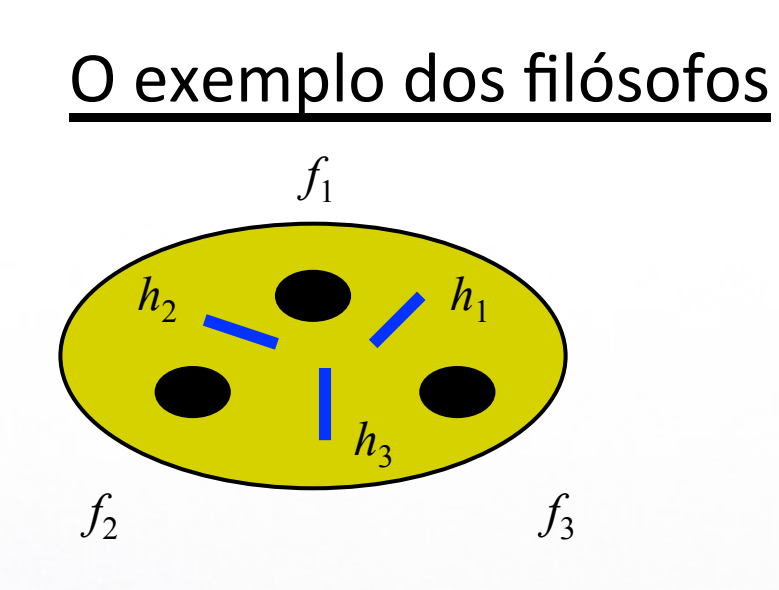

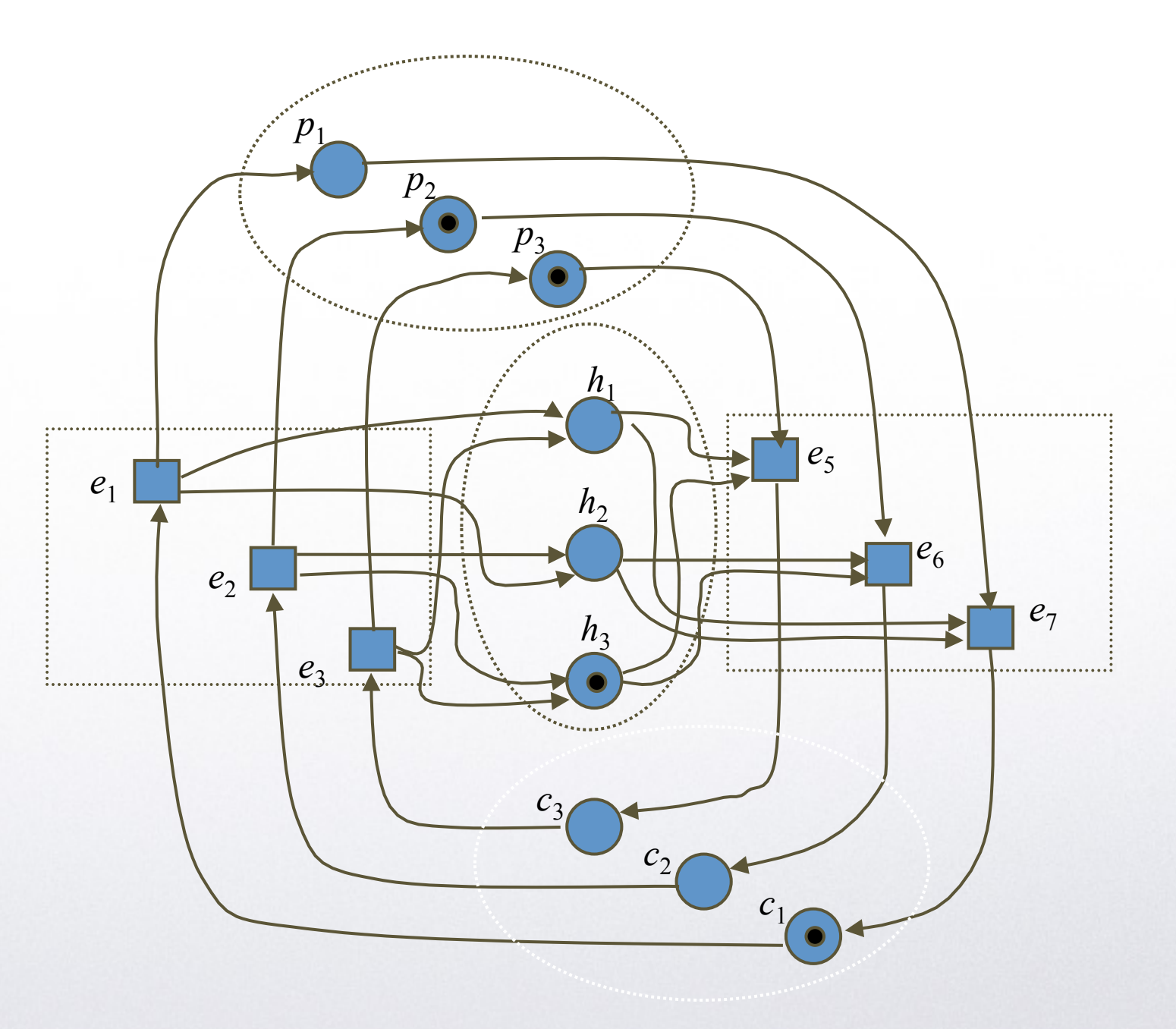

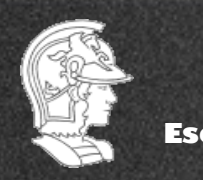

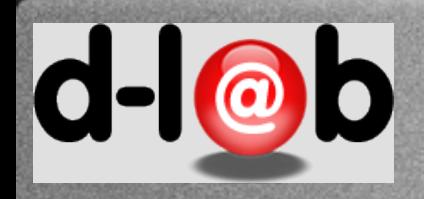

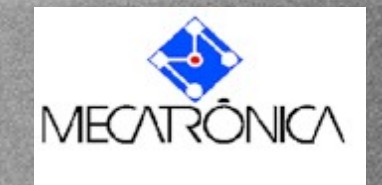

# **Modelagem e simetria**

Certamente, uma forma de olhar o problema é procurar, logo de início, o relacionamento entre TODOS os seus elementos constituintes, como feito no slide anterior. Mas é possível também olhar cada um dos elementos composicionais, especialmente aqueles que apresentam propriedades reptetitivas. No exemplo dos filósofos, se olharmos cada um dos filósofos, temos:

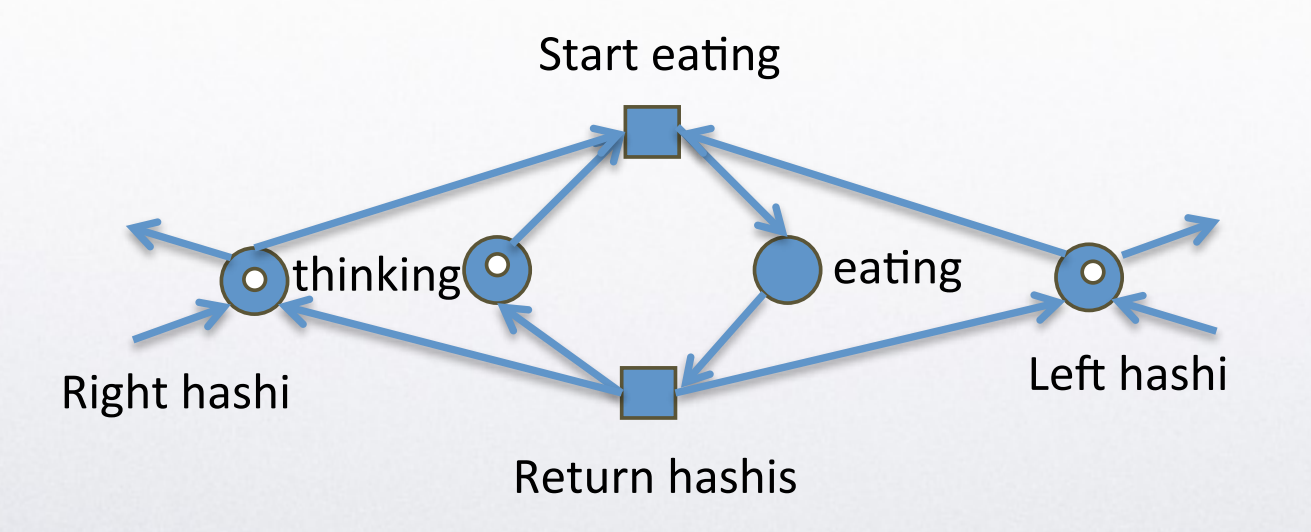

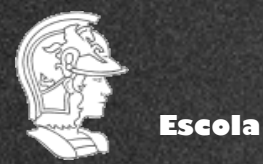

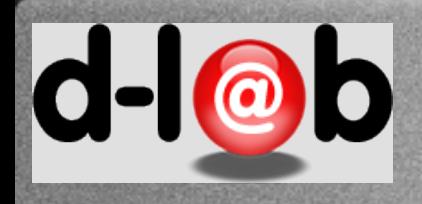

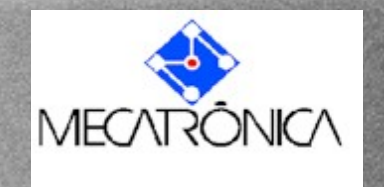

### Você conseguiria sintetizar a rede de alto nível (ou colorida) diretamente do enunciado do problema?

Tente fazer isso, mesmo já tendo visto a solução.

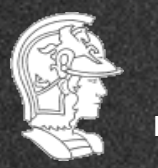

**Escola Politécnica da USP** PMR5237

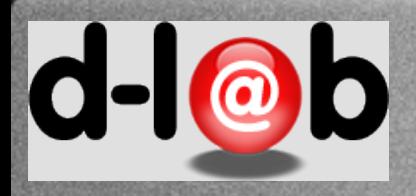

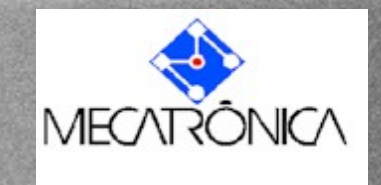

### **Voltando ao mundo dos blocos**

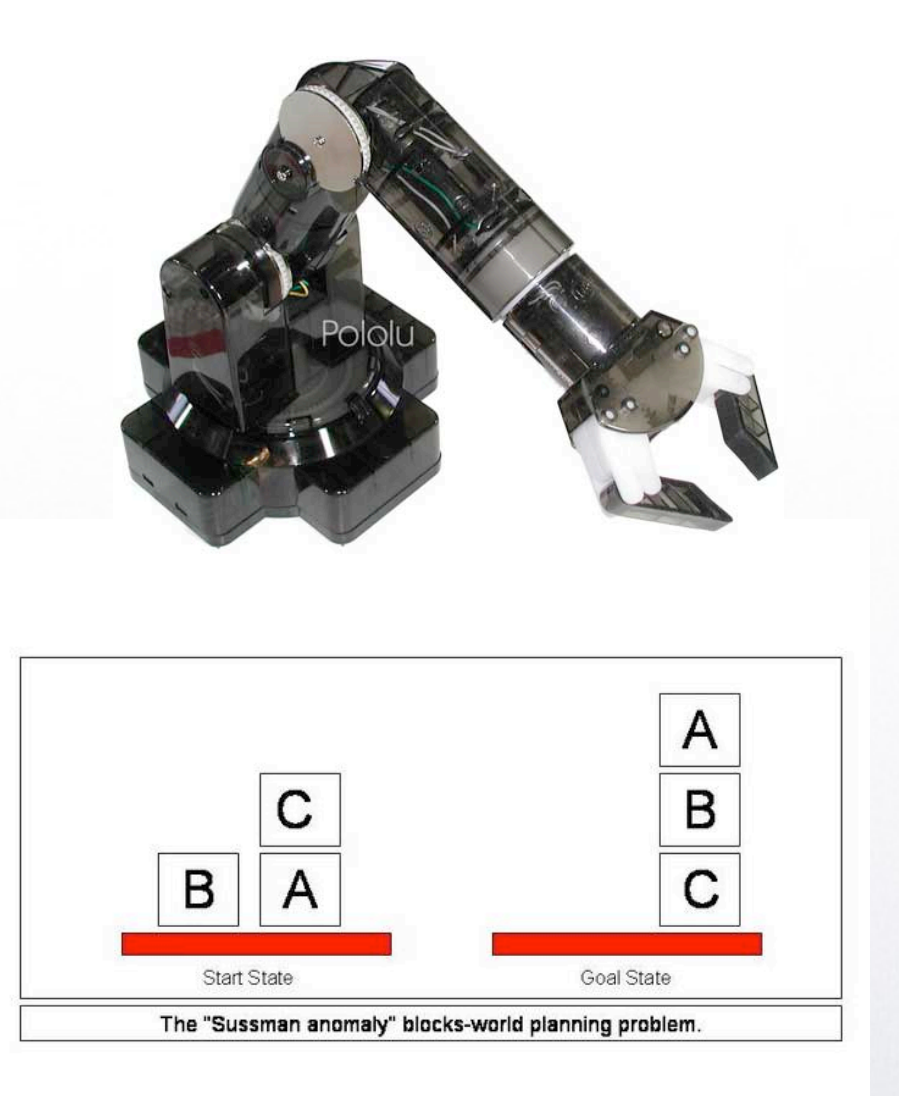

Imagine um mundo hipotético composto de blocos tridimensionais identificados por letras maiúsculas e um robô manipulador que só consegue pegar um bloco de cada vez. Outra regra importante é que este robô só pode pegar um bloco se este for o primeiro da pilha, isto é, não existe nenhum outro bloco sobre ele.

Com estas regras pretende-se fazer um plano de ações para que o robô transforme o estado inicial mostrado na figura no estado final.

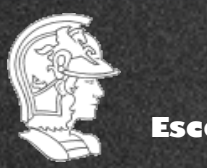

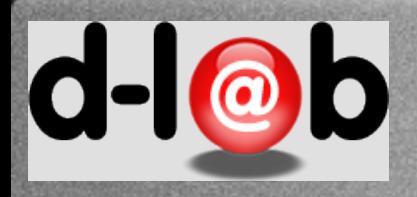

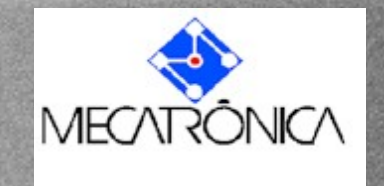

### **Descrevendo os estados**

Descritores dos estados: ONTABLE(x), ON(x,y), CLEAR(x), HANDEMPTY, HOLDING(x)

Estado inicial: ONTABLE(B), CLEAR(B), ONTABLE(A), ON(C,A), CLEAR(C), HANDEMPTY

Estado final: ONTABLE(C), ON(B,C), ON(A,B), CLEAR(A), HANDEMPTY

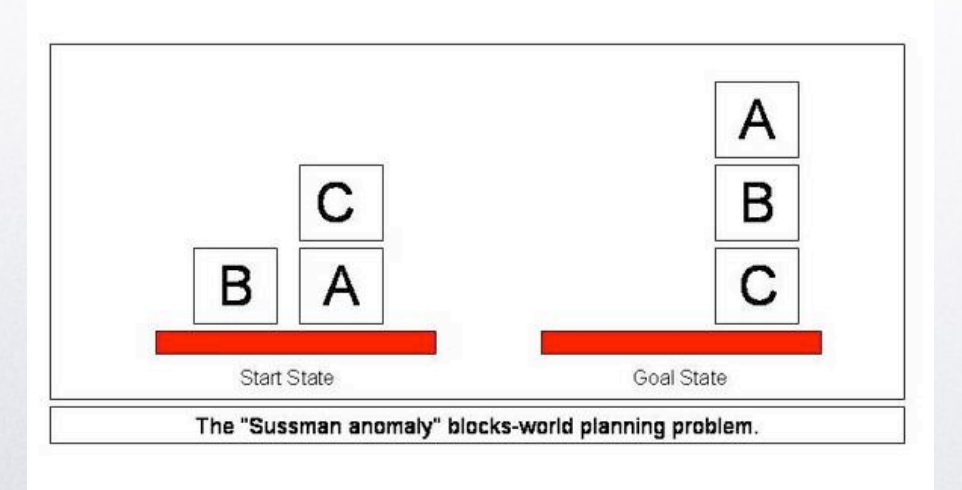

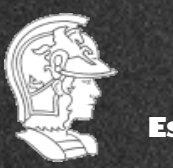

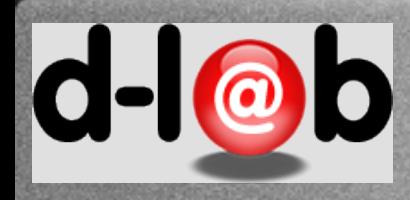

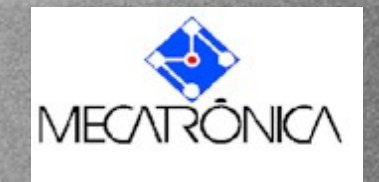

### **Descrevendo as ações**

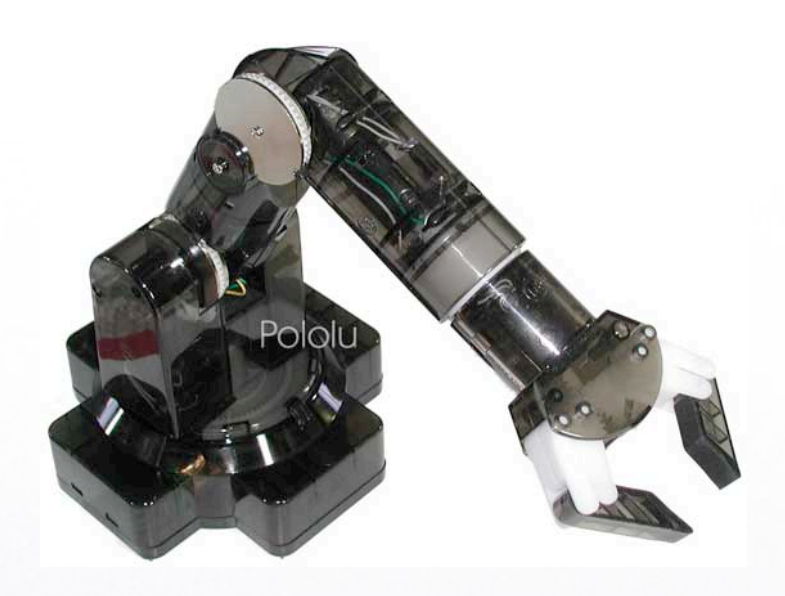

#### **1. Pickup(x),**

(robô pega um bloco x da mesa) Pré-condições: ONTABLE(x), CLEAR(x), HANDEMPTY Pós-condição: HOLDING(x);

### 2.!**Putdown(x),**

(robô deposita bloco x na mesa) Pré-condição: HOLDING(x) Pós-condição: ONTABLE(x), CLEAR(x), HANDEMPTY 3.!**Stack(x,,y),** (robô empilha bloco x sobre o bloco y) Pré-condição: HOLDING(x), CLEAR(y) Pós-condição: ON(x,y), HANDEMPTY, CLEAR(x) 4.!**Unstack(x,,y),** (robô tira bloco x de cima do bloco y) Pré-condição: ON(x,y), CLEAR(x), HANDEMPTY Pós-condição: CLEAR(y), HOLDING(x)

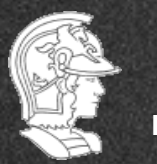

**Escola Politécnica da USP** PMR5237

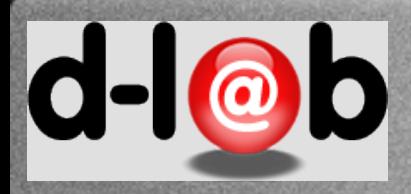

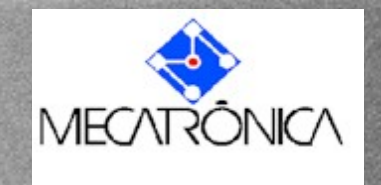

# **O problema (de planejamento)**

Problema já está modelado e com uma representação já definida para especificação de estados, e uma série de ações que modificam estes estados. Estes estados atuam sobre um conjunto de blocos individualizados (distinguíveis). Portanto a modelagem deste tipo de problema é direta e deve ser feita com vantagem usando a HLPN (comparado a fazer a rede clássica primeiro).

A modelagem do problema fica assim bem simples.

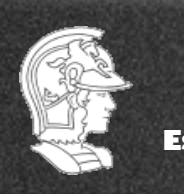

**Escola Politécnica da USP** PMR5237

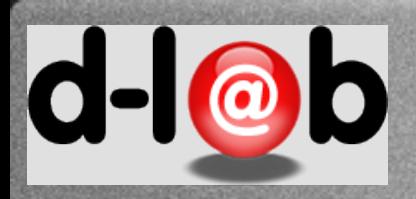

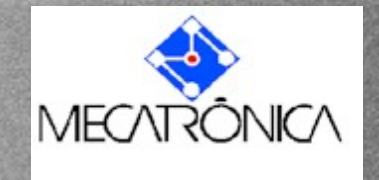

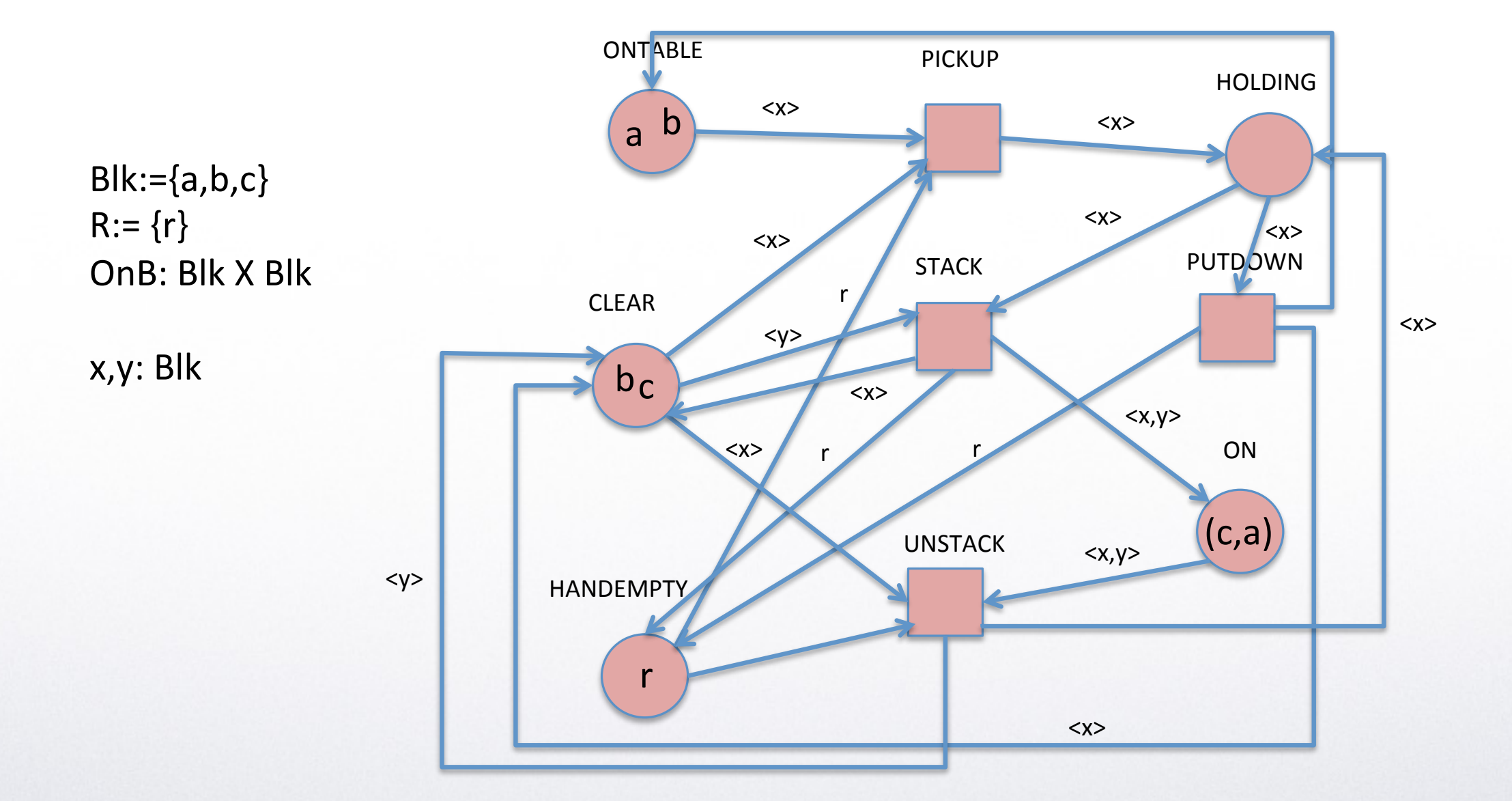

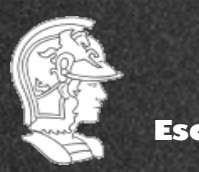

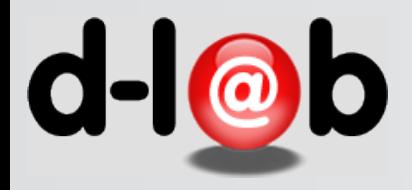

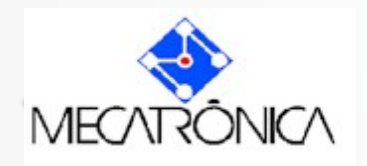

### **As alternativas**

- Redes Coloridas (baseadas em conjuntos e na linguagem ML)
- Redes orientadas a objetos

• Redes estendidas

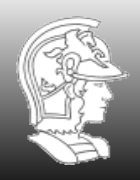

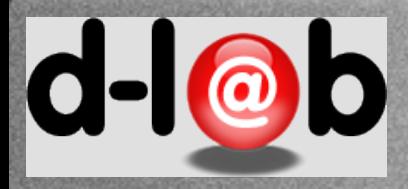

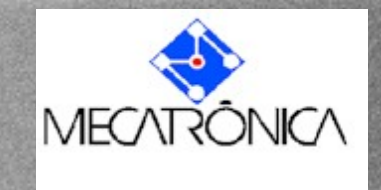

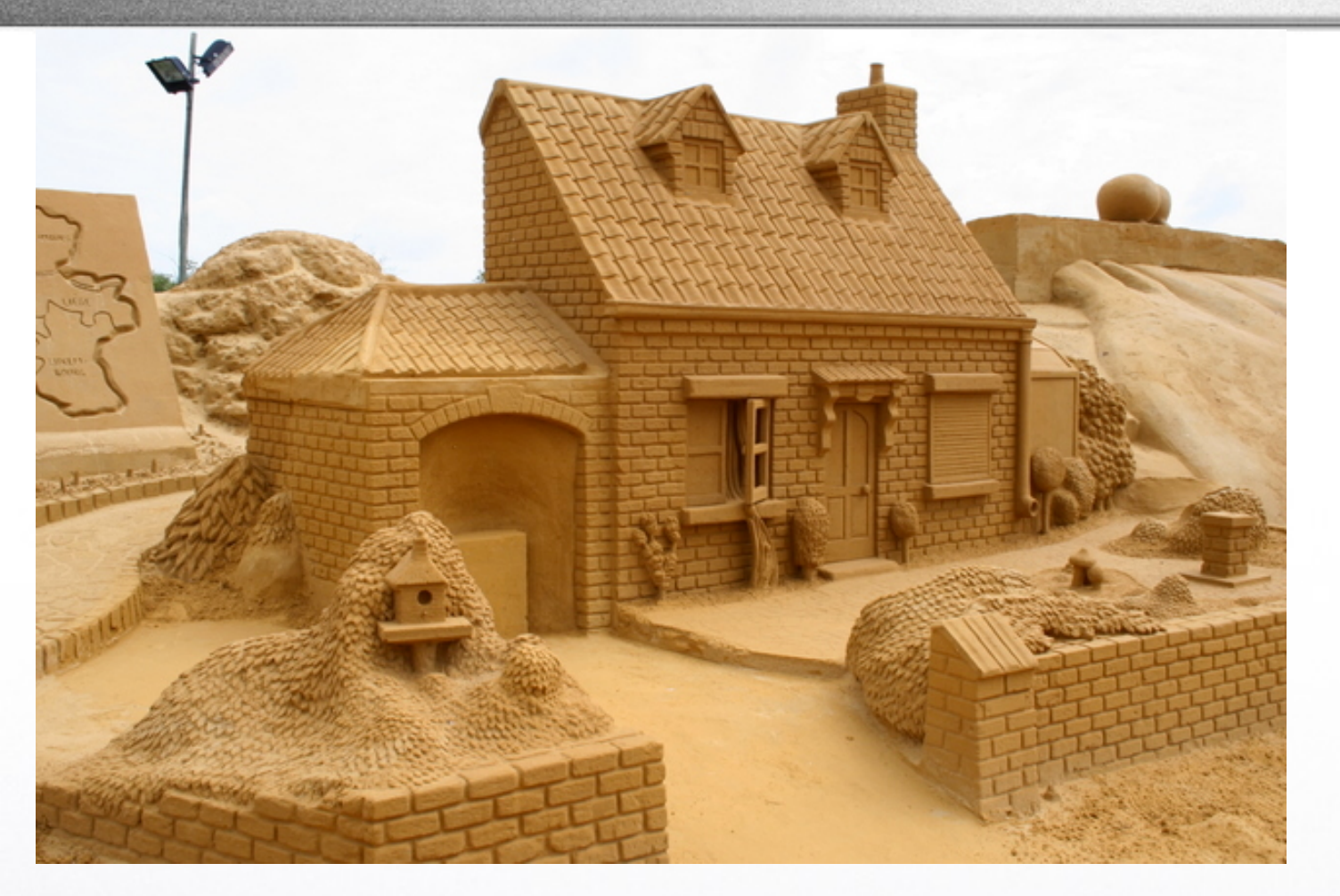

At a time when it is increasingly understood that programs must withstand rigorous analysis, particularly for systems where safety is critical, a rigorous language presentation is even important for negotiators and contractors; for a robust program written in an insecure language is like a house built upon sand.

Robin Milner

As redes coloridas demarcam uma fase onde se buscava não apenas enfrentar a "explosão combinatória", do espaço de estados mas garantir o formalismo da modelagem.

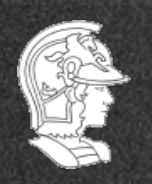

**Escola Politécnica da USP** PMR5237

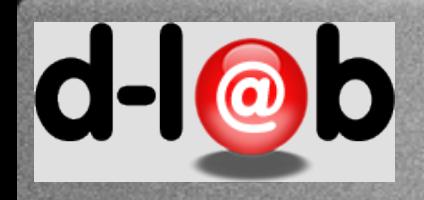

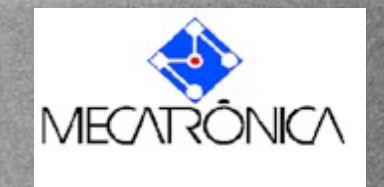

# Portanto as redes coloridas (e de alto nível) devem ser vistas como um convite a aumentar o nível de abstração dos processos de modelasse em Engenharia.

### Voltando ao exercício de modelagem da lista…

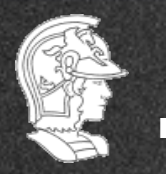

**Escola Politécnica da USP** PMR5237

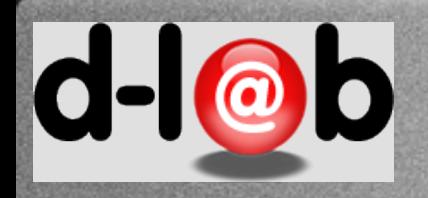

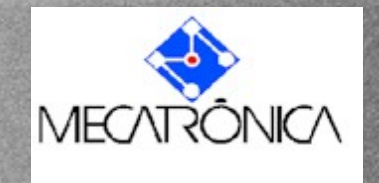

# **Redes Coloridas (desfazendo os mitos)**

#### As vantagens das redes coloridas seriam:

- 1. Explorar as simetrias com o objetivo de reduzir o tamanho da rede.
- Falha: o grafo é reduzido mas a informação para para as inscrições a complexidade da representação não se altera significativamente
- 2. Ter uma representação abstrata para a rede clássica.
- Falha: verdade em princípio, mas ter que reduzir a representação para rede clássica cada vez que deseja fazer análise de propriedades pode não ser exatamente uma vantagem.
- 3. Aumentar o poder de expressão da representação baseada em redes.

Falha: simplesmente não é verdade.

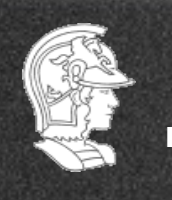

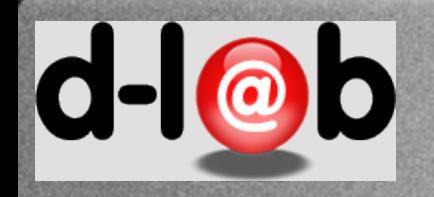

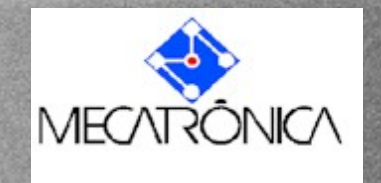

### **Histórico das redes CPN**

As redes coloridas surgiram nos anos 80 conjugando a representação gráfica das redes de Petri com o Standard ML, que representa tipos e cores.

No final dos anos 80 e princípio dos anos 90 surgiu o ambiente Dsign CPN proposto pelo mesmo grupo de Ahus, Dinamarca (Kurt Jensen).

A idéia é simplesmente ter um formalismo mais abstrato

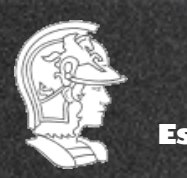

**Escola Politécnica da USP** PMR5237

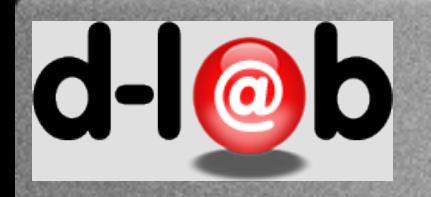

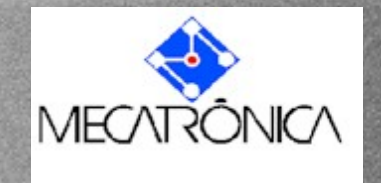

### **Definição informal das CPNs**

#### Kurt Jensen

Coloured Petri Nets (CP-nets or CPNs) is a graphical language for constructing models of concurrent systems and analyzing their properties. CP-nets is a discrete-event modeling language combining Petri Nets and the functional programming language CPN ML which is based on Standard ML.

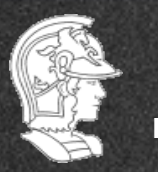

**Escola Politécnica da USP** PMR5237

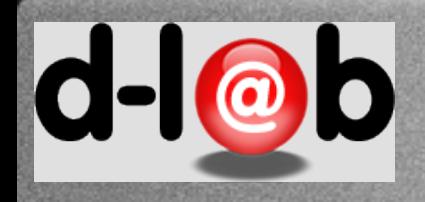

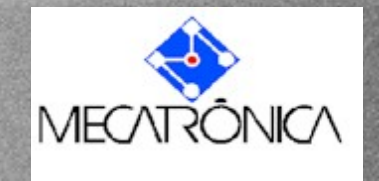

# **Aplicações**

#### **Aplicações+Típicas+**

Protocolo de Comunicação

Redes de Dados

Algorítmos Distribuídos

Sistemas Embarcados

#### **Novas+Aplicações+**

Sistemas de workflow

Sitemas de manufatura

Sistemas multi-agente

Processos de negócio

Análise de Requisitos

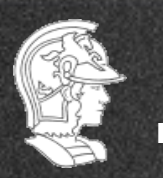

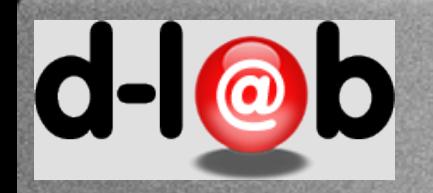

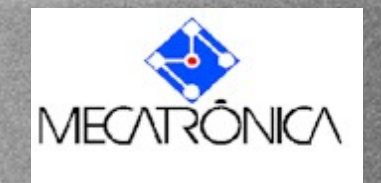

### **Uso prático das redes CPN**

Como no caso das redes clássicas o uso prático das redes CPN está associado a **Simulação** do modelo, e portanto ao estudo de cenários específicos e ao processo de evolução das marcas.

Temos portanto o mesmo problema de desenvolver métodos alternativos de análise baseados nas propriedades da rede e fugir do problema da atingibilidade.

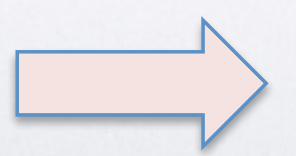

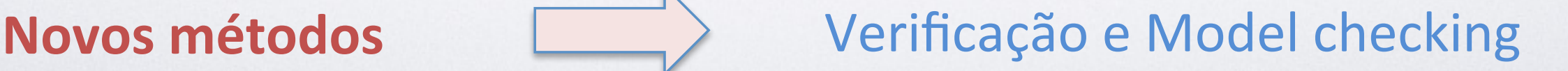

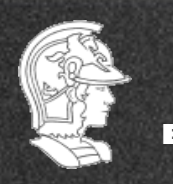

**Escola Politécnica da USP** PMR5237

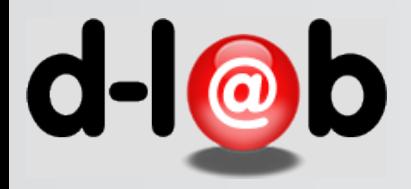

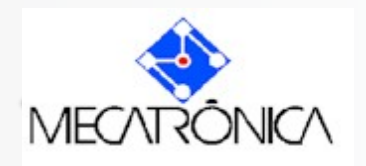

### **Redes Coloridas**

- As marcas são divididas em conjuntos e separadas por tipo
- A área de declaração do sistema contém a identidade de cada variável assim como em declarações em ML
- Os arcos possuem inscrições e filtros que selecionam o tipo de marca que pode fluir por este arco.
- O comportamento dinâmico é dado pelo conjunto : grafo, inscrições e declaração.

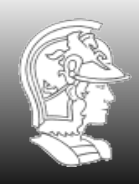

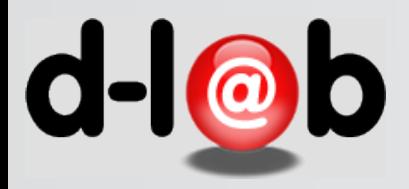

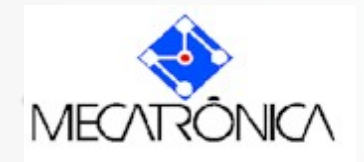

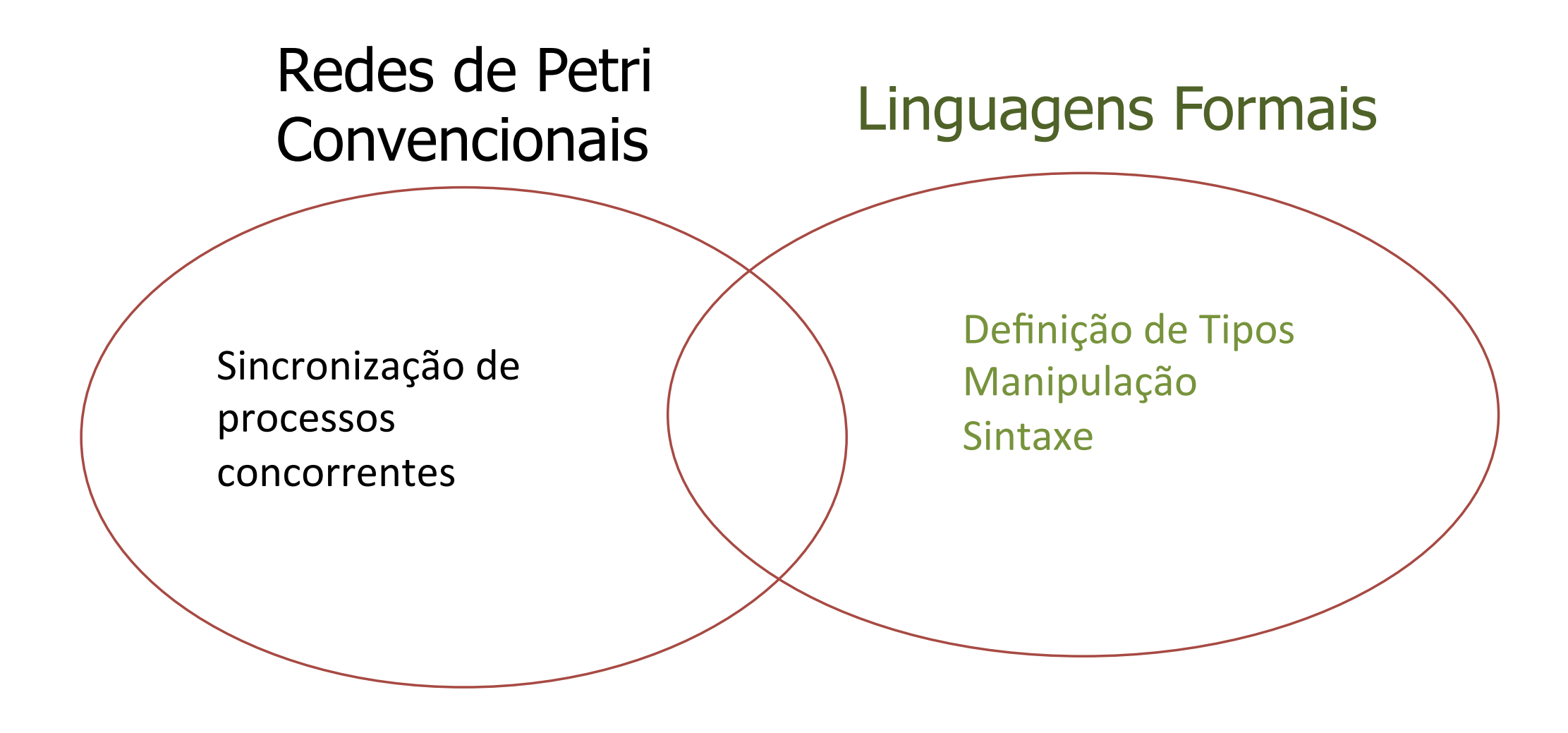

Kurt Jensen, An Introduction to the Practical Use of Coloured Petri Nets, Lect. Notes in Comp. Science 1492, 1998.

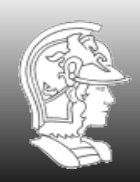

**Escola Politécnica da USP** PMR5237

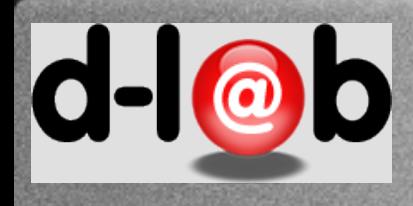

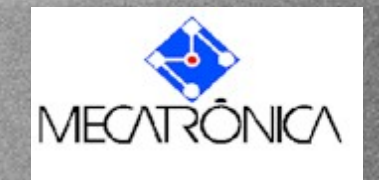

### **Processos especiais**

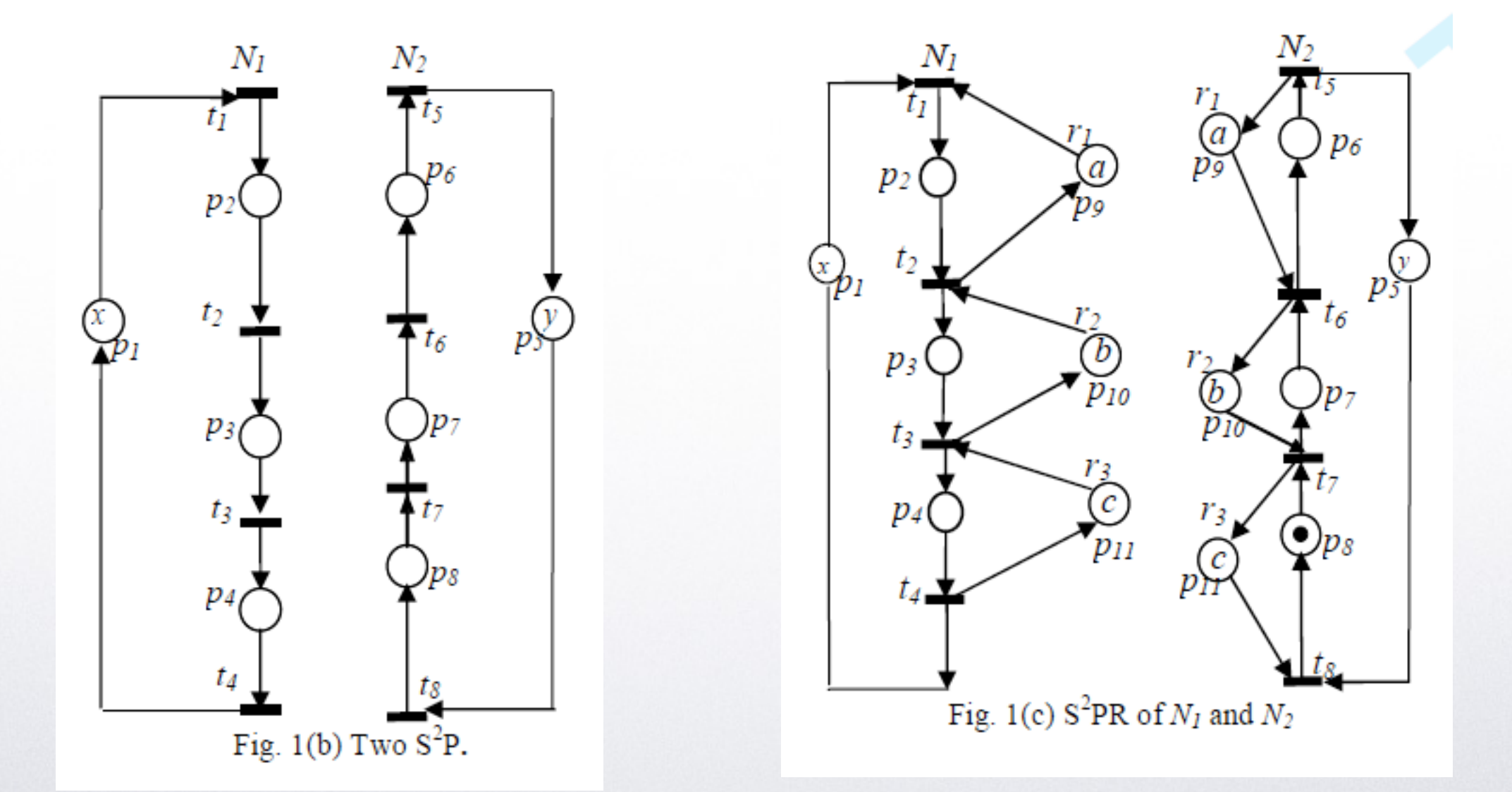

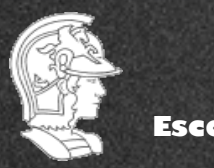

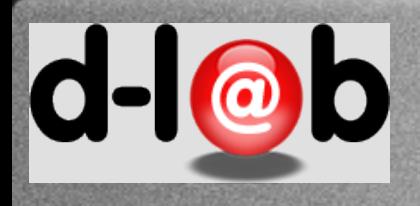

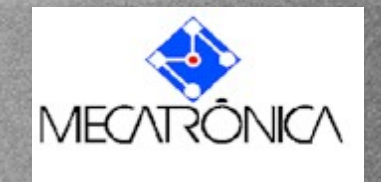

### **O problema do acoplamento com recursos**

O sistema S2PR pode ainda ser acoplado de modo que os processos sequenciais interferem um no outro podendo causar atrasos e até deadlocks devido à falta de recursos no momento devido.

Li, Z.W. and Zhou, M.C., "Deadlock resolution in automated manufacturing systems: A novel Petri net approach," Springer, London, 2009

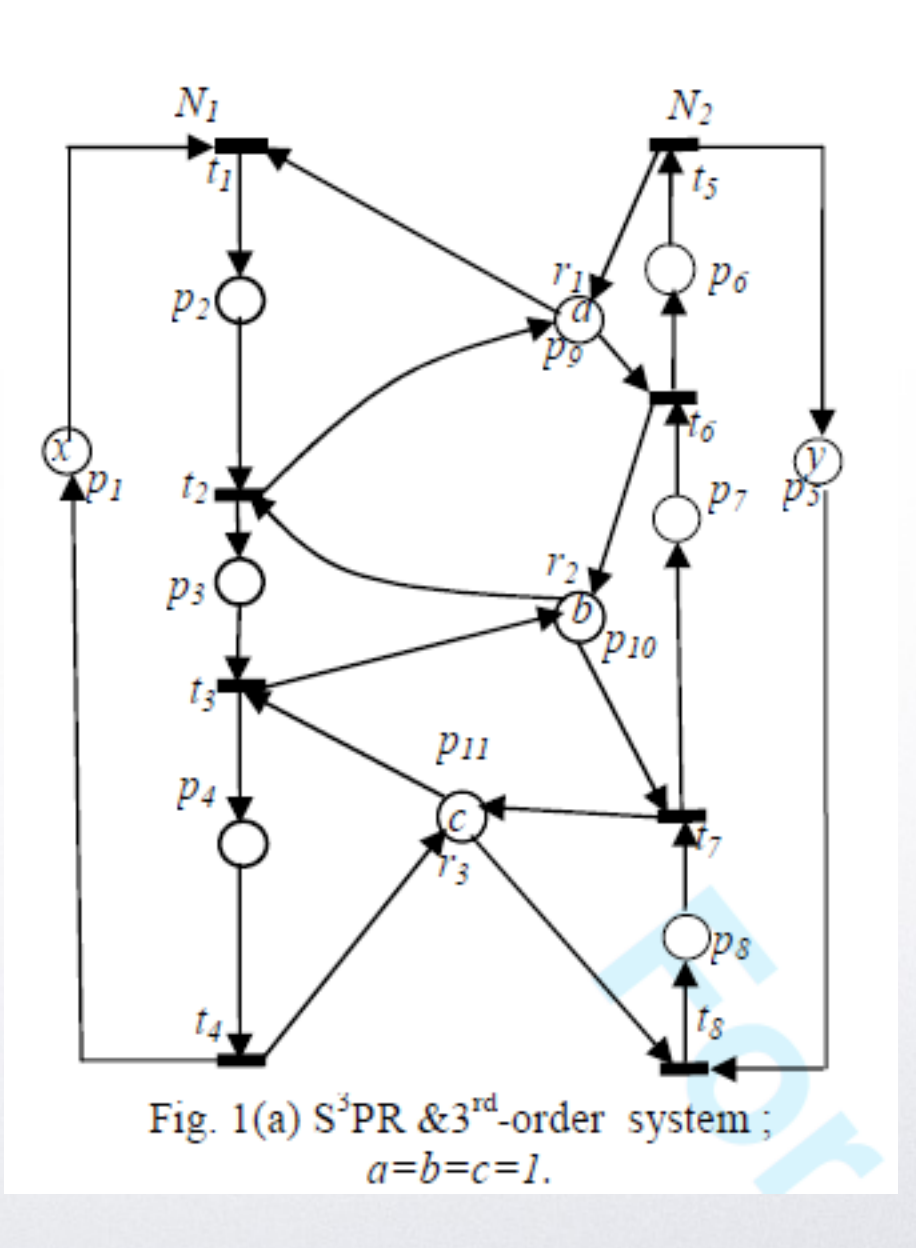

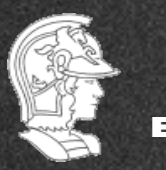

**Prof. José Reinaldo Silva**

49

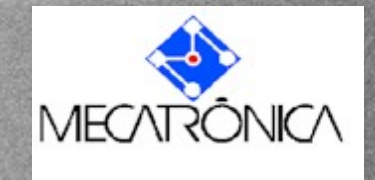

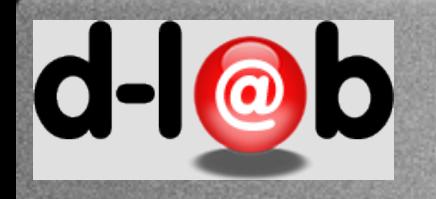

### **Introdução informal: O problema da alocação de recursos**

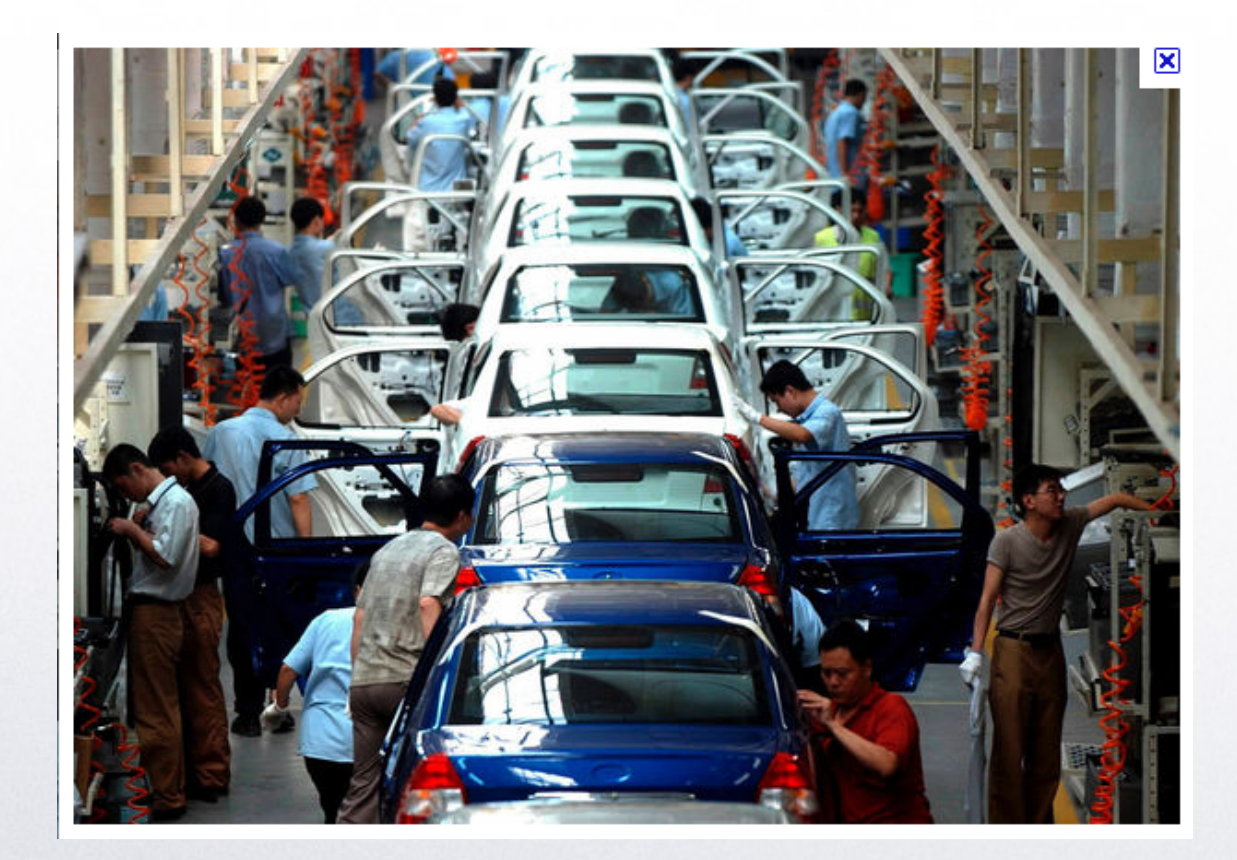

Na indústria automotiva moderna é comum se ter vários processos ou linhas de montagem e nestes um ou mais tipos de automóvel sendo montados em pipeline. Isso traz um problema, que é ter o tipo certo de insumo ou recurso no tempo correto, para a matriz correta.

Um problema similar e igualmente importante é ter processos homogêneos mas compartilhando o mesmo centro de recursos.

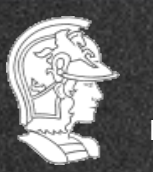

**Escola Politécnica da USP** PMR5237

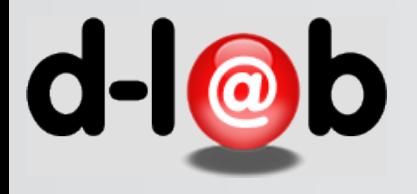

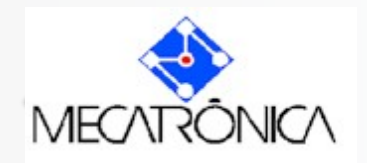

# Vamos pular a lista de exercicios 3 e ir direto para a lista no. 4

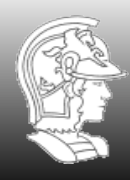

**Prof. José Reinaldo Silva**

**Escola Politécnica da USP** PMR5237

51

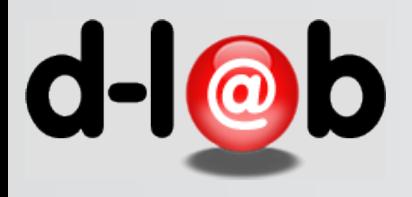

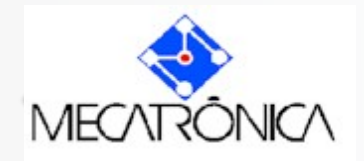

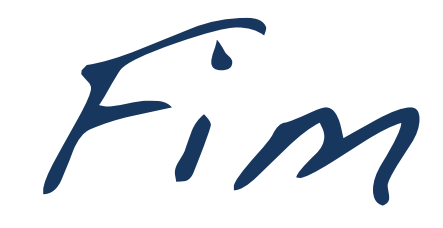

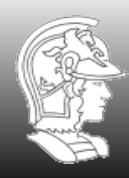

**Escola Politécnica da USP** PMR5237